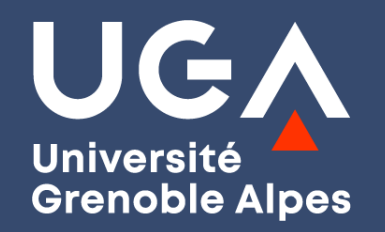

### **Le recrutement en Master : des conseils pour vos candidatures**

**Mardi 20 février 2024**

**Aline BOUZON, Romane PONCET**

*Conseillères en orientation et insertion professionnelle Direction de l'orientation et de l'insertion professionnelle* **Olivier SABENA** *Direction des études et de la formation initiale*

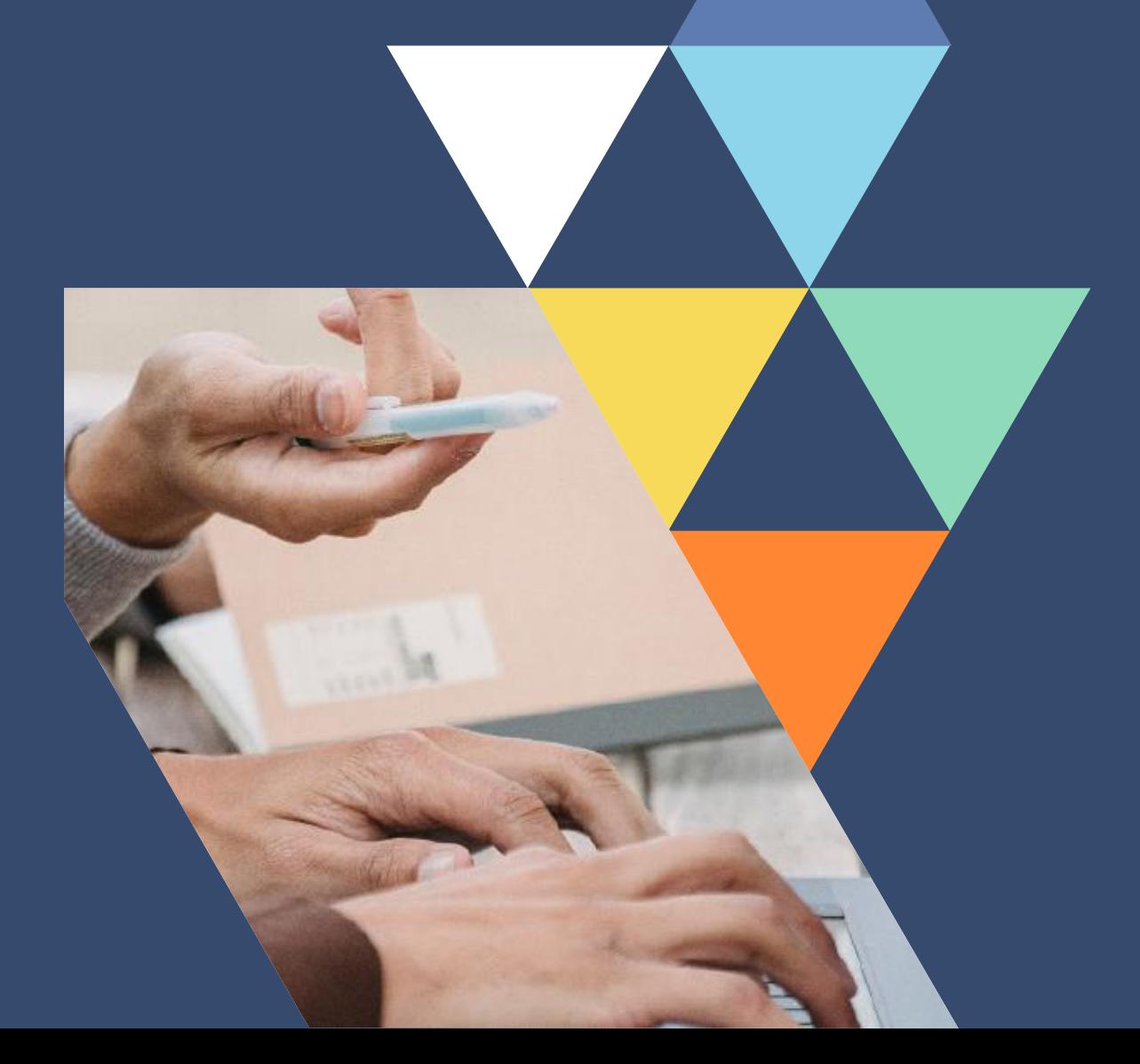

# $\mathbf{I}^{\bullet}$ **DES POURSUITES D'ÉTUDES**

(licences professionnelles, masters, BUT, diplôme d'ingénieur...)

**JEUDI 22 FÉVRIER DE 12H À 17H** >> GALERIE DES AMPHIS ET DLST

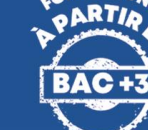

#### >> LIEN DU PROGRAMME

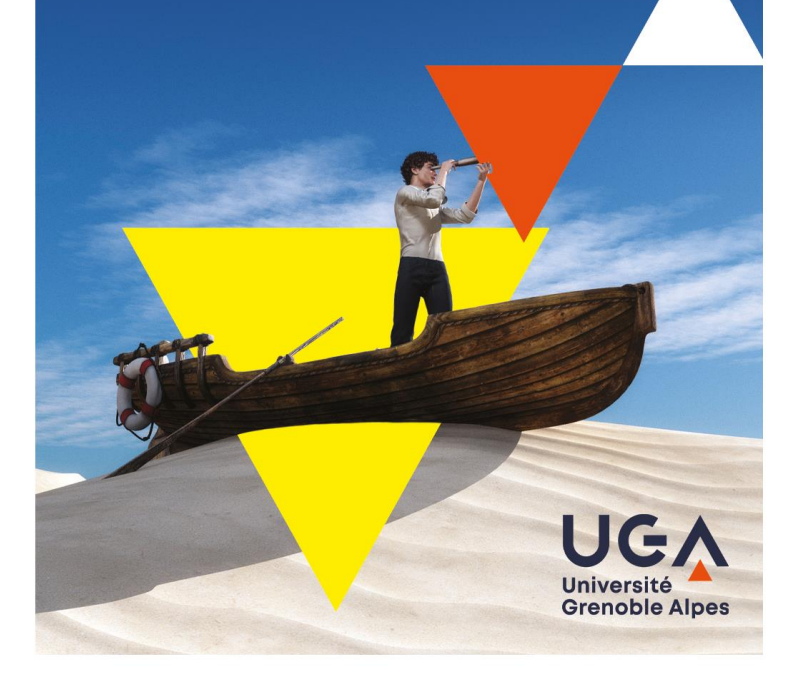

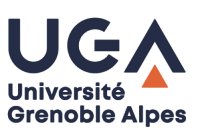

# **Sommaire**

### **1. Choisir et rechercher un master**

**2. Candidater en master**

**3. Valoriser sa candidature**

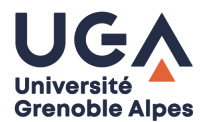

*Définir son projet professionnel……..*

### **Le master est une formation professionnalisante qui vous permettra d'accéder à :**

- › Un ou plusieurs secteurs d'activité,
- › Un environnement professionnel,
- › Des fonctions, des métiers…

### **Il vous sera nécessaire de définir vos préférences en matière :**

- › De domaines d'activités
- › D'activités professionnelles / de fonctions
- › D'environnement de travail

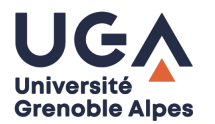

*…….s'interroger sur les domaines disciplinaires que vous souhaiteriez approfondir ou sur les compétences complémentaires que vous souhaiteriez acquérir*

- › Lister les domaines disciplinaires abordés au cours de la licence et repérer **ceux que vous avez préférés étudier**, **ceux que vous maîtrisez le mieux**.
- › Repérer **les compétences complémentaires à acquérir** pour accéder au domaine professionnel que vous envisagez.

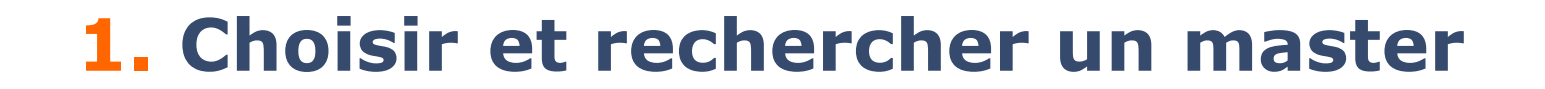

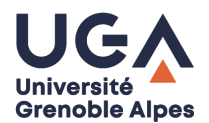

# **Comment avoir la liste des masters proposés à L'UGA ?**

## **1. Choisir et rechercher un master : catalogue des formations UGA**

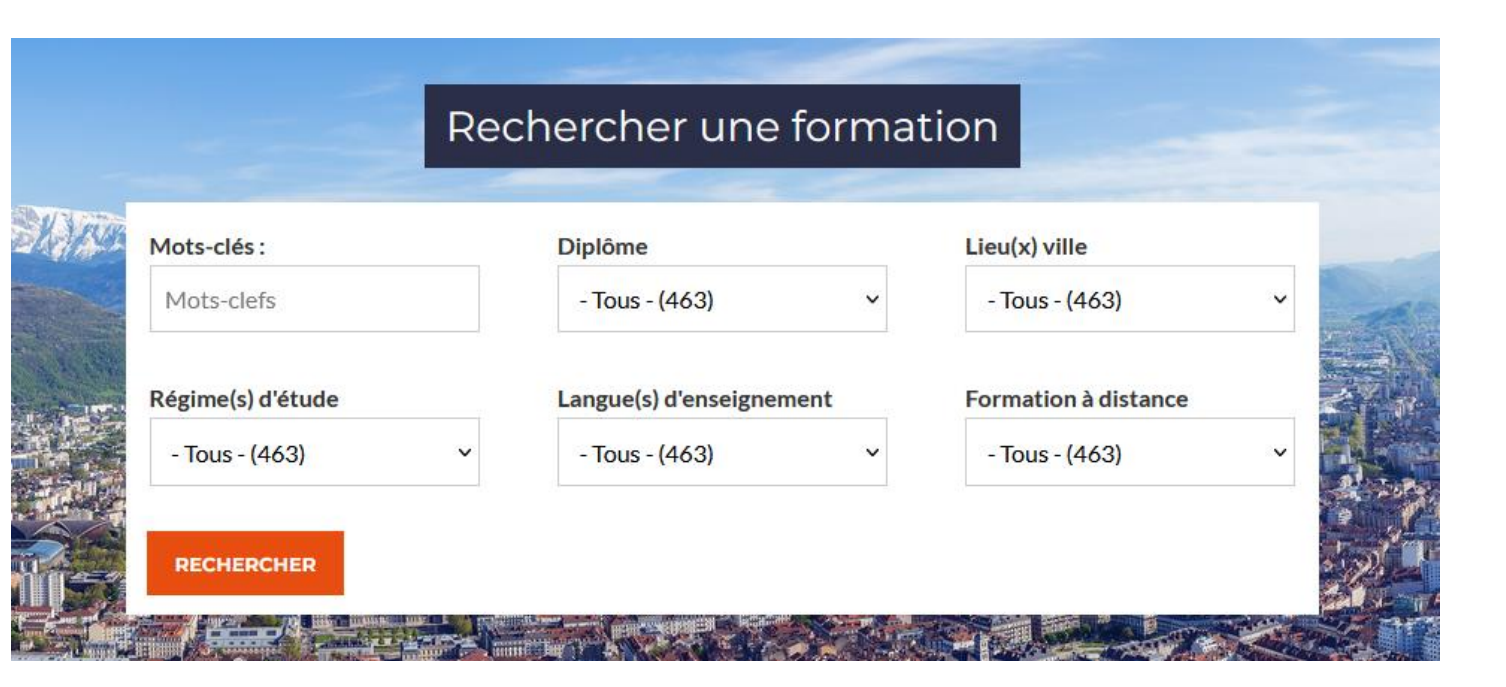

[https://formations.univ](https://formations.univ-grenoble-alpes.fr/fr/index.html)grenoblealpes.fr/fr/index.html

**Grenoble Alpes** 

Participer au Forum jeudi 22 février pour assister aux conférences, rencontrer des enseignants sur les stands

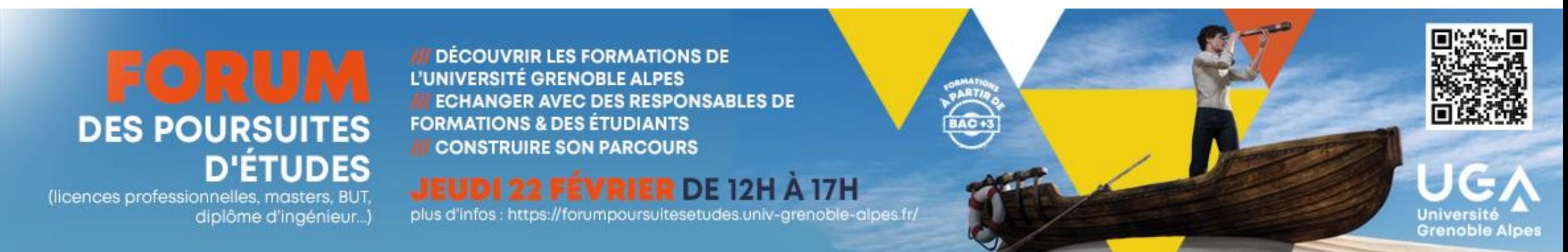

# **1. Choisir et rechercher un master : des études à l'emploi**

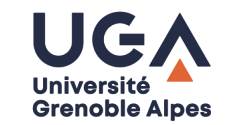

<https://prose.univ-grenoble-alpes.fr/documents-des-etudes-a-l-emploi--602448.kjsp?RH=1520237291369>

### **Version synthétique Version détaillée**

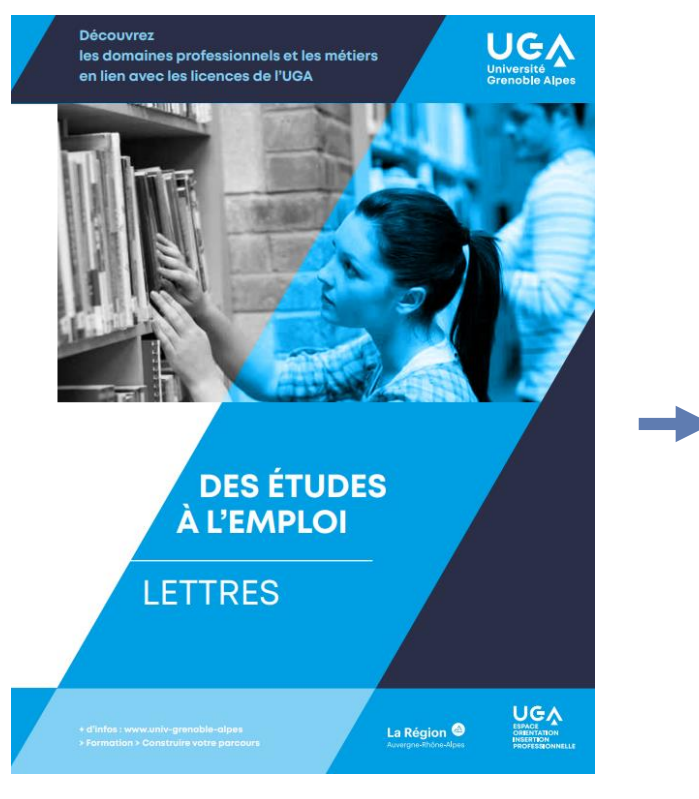

**Document décliné pour 28 licences Document décliné pour 19 licences**

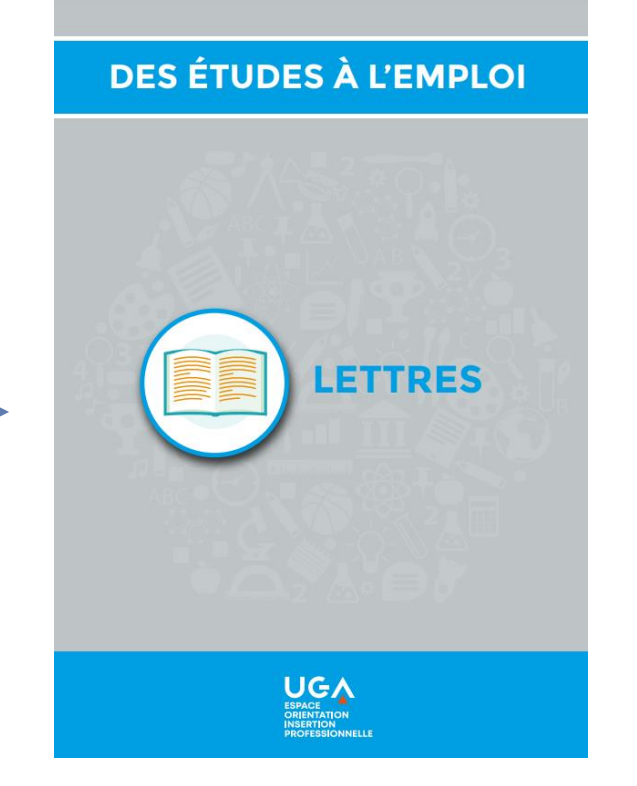

- › Des idées de métiers
- Les secteurs professionnels proches de la discipline
- Des secteurs professionnels envisageables
- Formations possibles à l'UGA
- › Lien web utiles
- La documentation disponible à l'Espace OIP

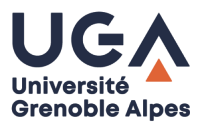

*Définir son projet professionnel*

### **En L3 Economie-Gestion, Alexandre a repéré :**

**Plusieurs domaines d'activité susceptibles de l'intéresser** :

- › L'action sociale et la solidarité
- › Le développement local
- › L'humanitaire…

**Différentes activités professionnelles ou fonctions qui pourraient lui convenir** :

- › Le management
- › La fonction de chargé de mission
- › L'administration économique et sociale…

**Les environnements ou contextes professionnels dans lesquels il aimerait travailler.**

- › Les structures de l'économie sociale et solidaire
- › Les collectivités locales…

Au cours de son parcours de licence, il a particulièrement apprécié les enseignements fondamentaux) en Gestion

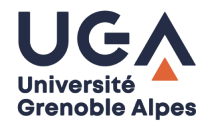

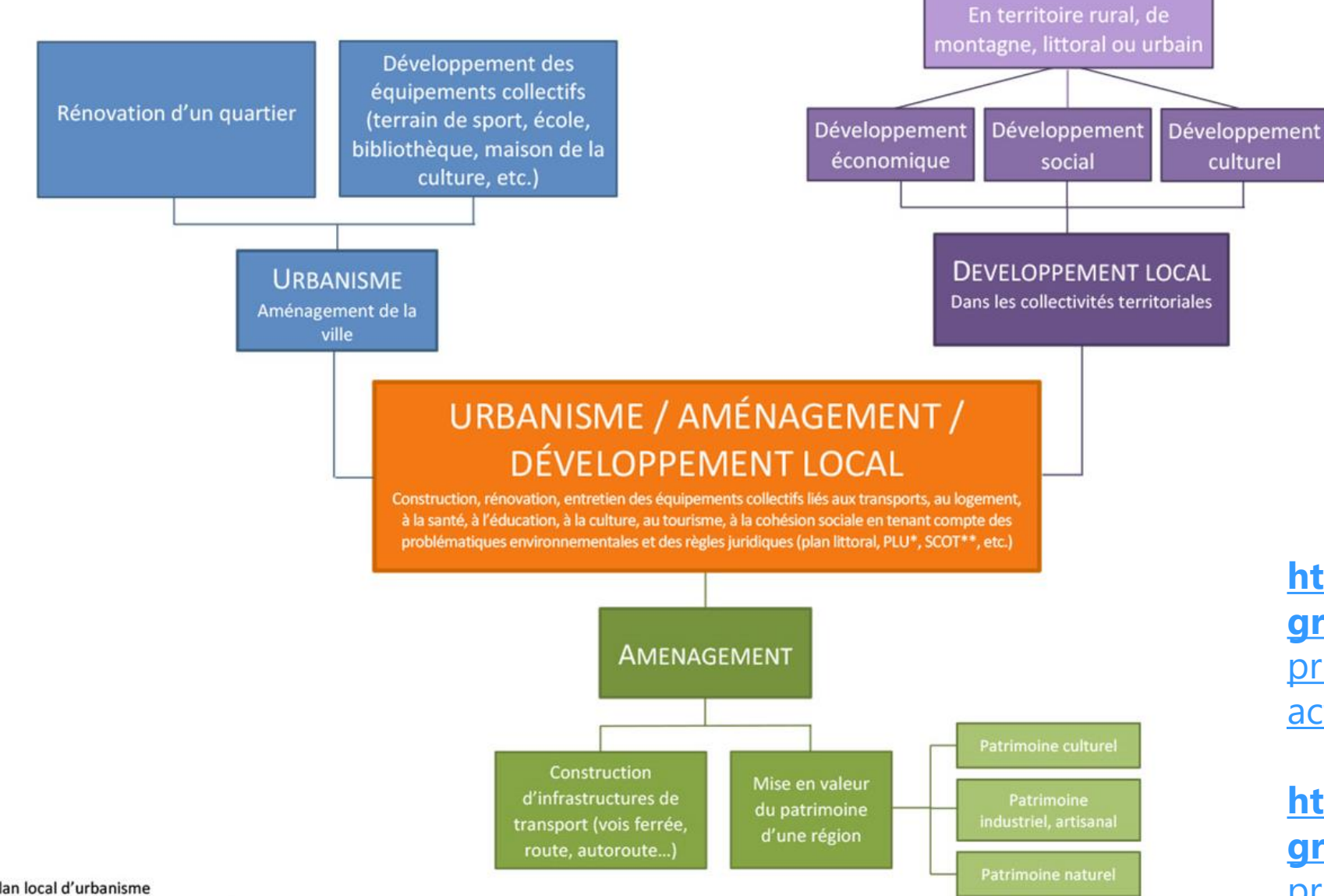

**https://monorientation.univgrenoble-alpes.fr**/menu[principal/choisir-par-secteur-d](https://monorientation.univ-grenoble-alpes.fr/menu-principal/choisir-par-secteur-d-activite/)activite/

**https://monorientation.univgrenoble-alpes.fr**/menu[principal/choisir-par-discipline/](https://monorientation.univ-grenoble-alpes.fr/menu-principal/choisir-par-discipline/)

\*PLU : plan local d'urbanisme \*\* SCOT : schéma de cohérence territoriale

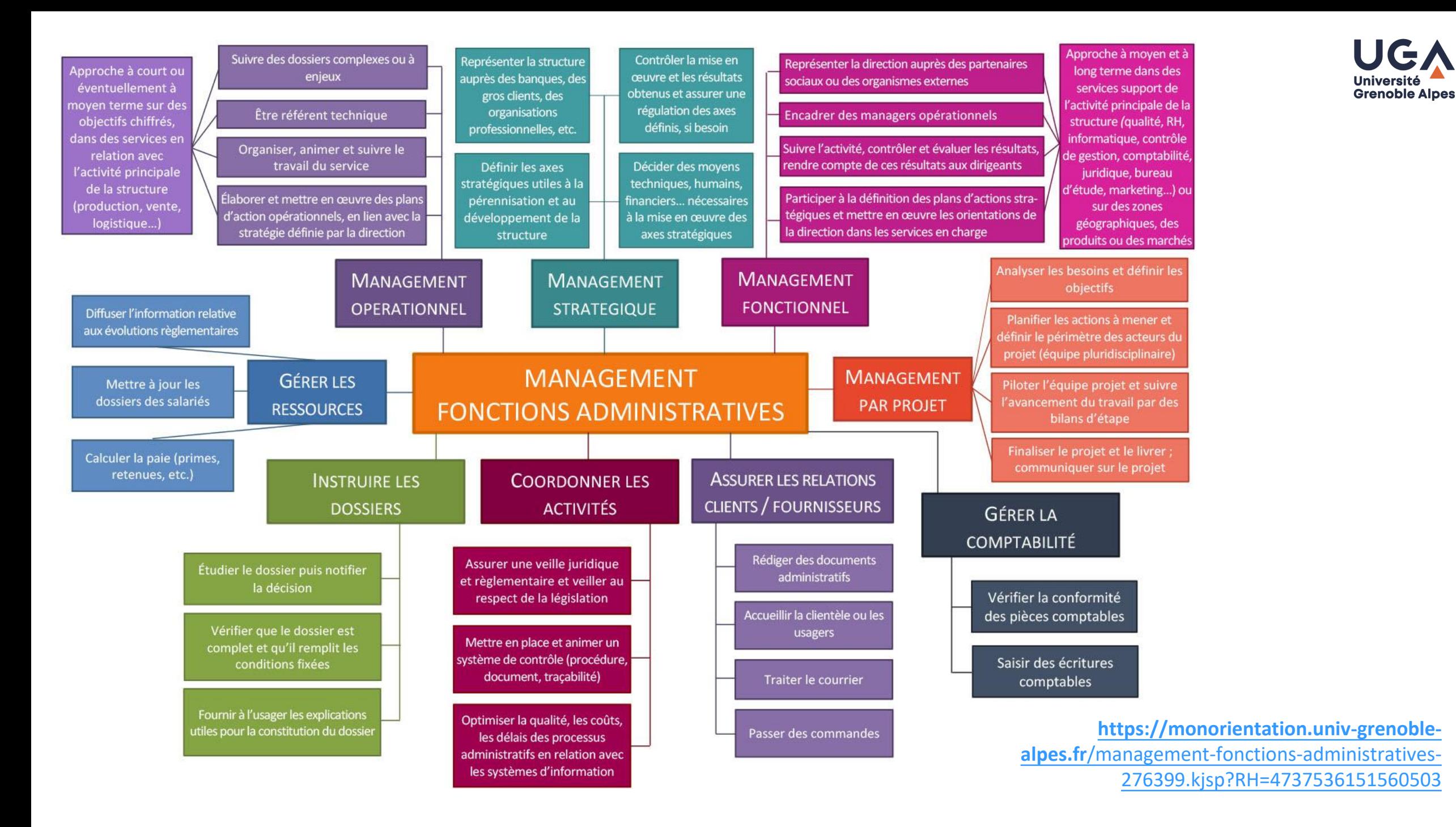

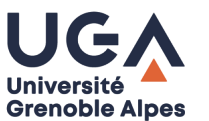

*Définir son projet professionnel*

### **En L3 Chimie/Biologie, Elsa a repéré :**

**Plusieurs domaines d'activité susceptibles de l'intéresser** :

- › La santé
- › L'environnement
- › Les cosmétiques…

#### **Différentes activités professionnelles ou fonctions qui pourraient lui convenir** :

- › La création et le développement de produits
- › L'innovation ou la recherche
- › Le marketing…

**Les environnements ou contextes professionnels dans lesquels elle aimerait travailler**.

- › En laboratoire de recherche
- › Dans l'industrie…

**Au cours de son parcours de licence, elle a particulièrement apprécié les enseignements expérimentaux en chimie ou biologie**

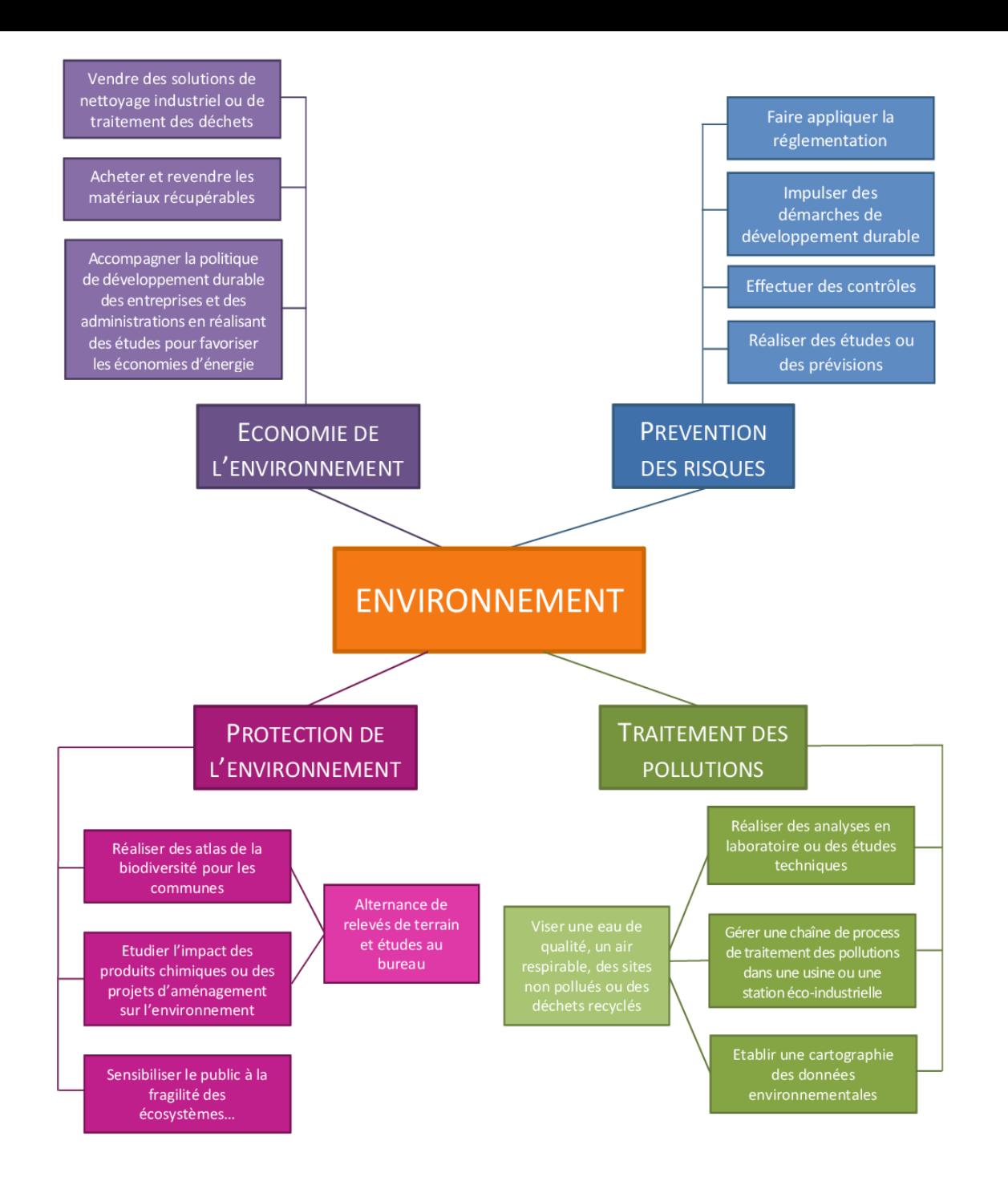

UGA **Université Grenoble Alpes** 

**[https://monorientation.univ](https://monorientation.univ-grenoble-alpes.fr/menu-principal/choisir-par-secteur-d-activite/) -grenoble-alpes.fr/menuprincipal/choisir-parsecteur-d-activite/**

**https://monorientation.univ [-grenoble-alpes.fr/menu](https://monorientation.univ-grenoble-alpes.fr/menu-principal/choisir-par-discipline/)[principal/choisir-par](https://monorientation.univ-grenoble-alpes.fr/menu-principal/choisir-par-discipline/)discipline/**

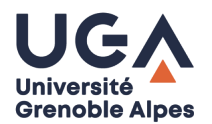

# **Comment avoir la liste des masters proposés dans toutes les universités ?**

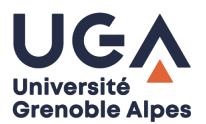

### **La liste des masters et les candidatures en M1 se font sur une même plateforme :**

### **<https://www.monmaster.gouv.fr/>**

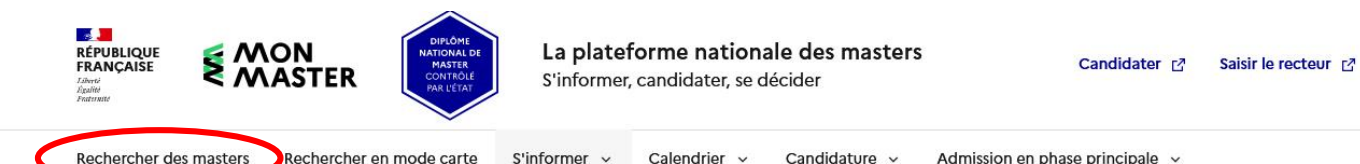

Rechercher en mode carte S'informer  $\sim$ Calendrier  $\sim$ Candidature v Admission en phase principale v

i A compter du 29/01, vous pouvez retrouver et consulter les offres de formations conduisant à l'obtention du diplôme national de master (DNM). Vous trouverez des conseils dans l'onglet "S'informer" sur le cadre général de la procédure nationale, et des conseils dans les onglets "Candidature" et "Calendrier" sur les prochaines étapes de la procédure.

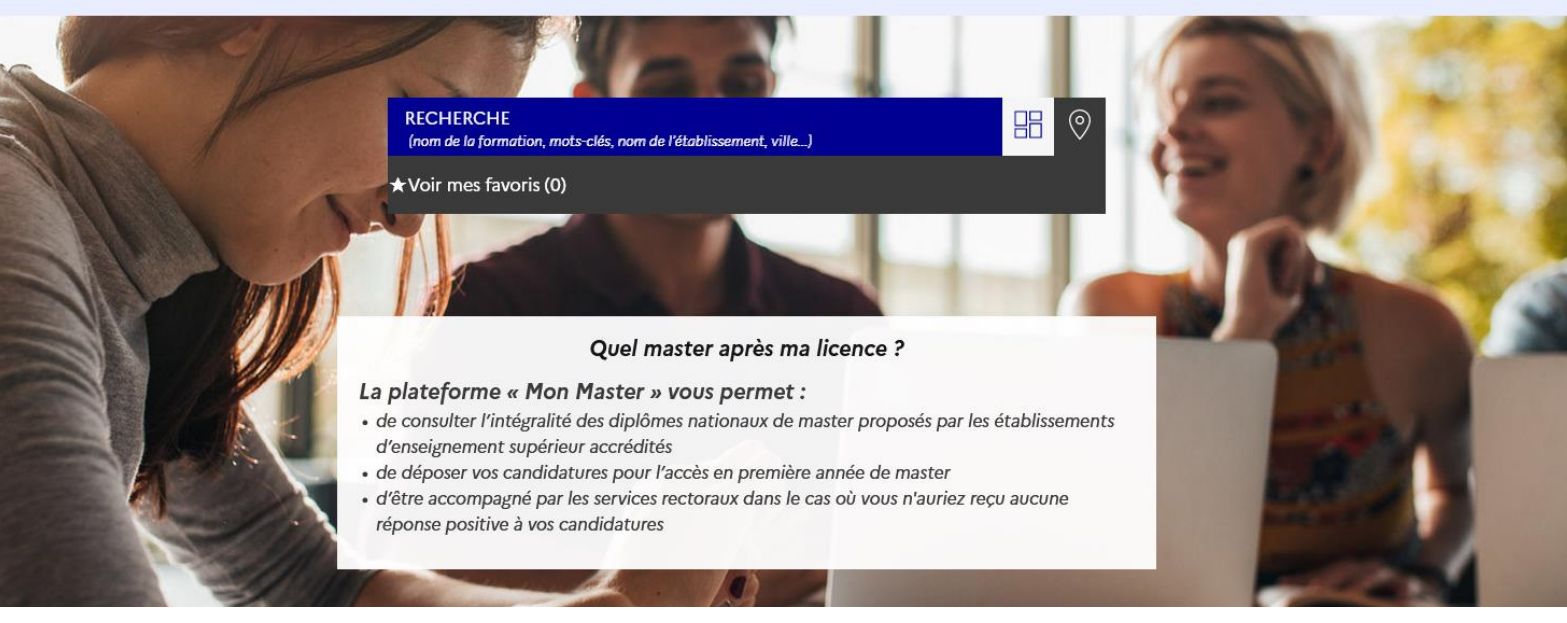

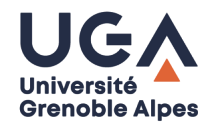

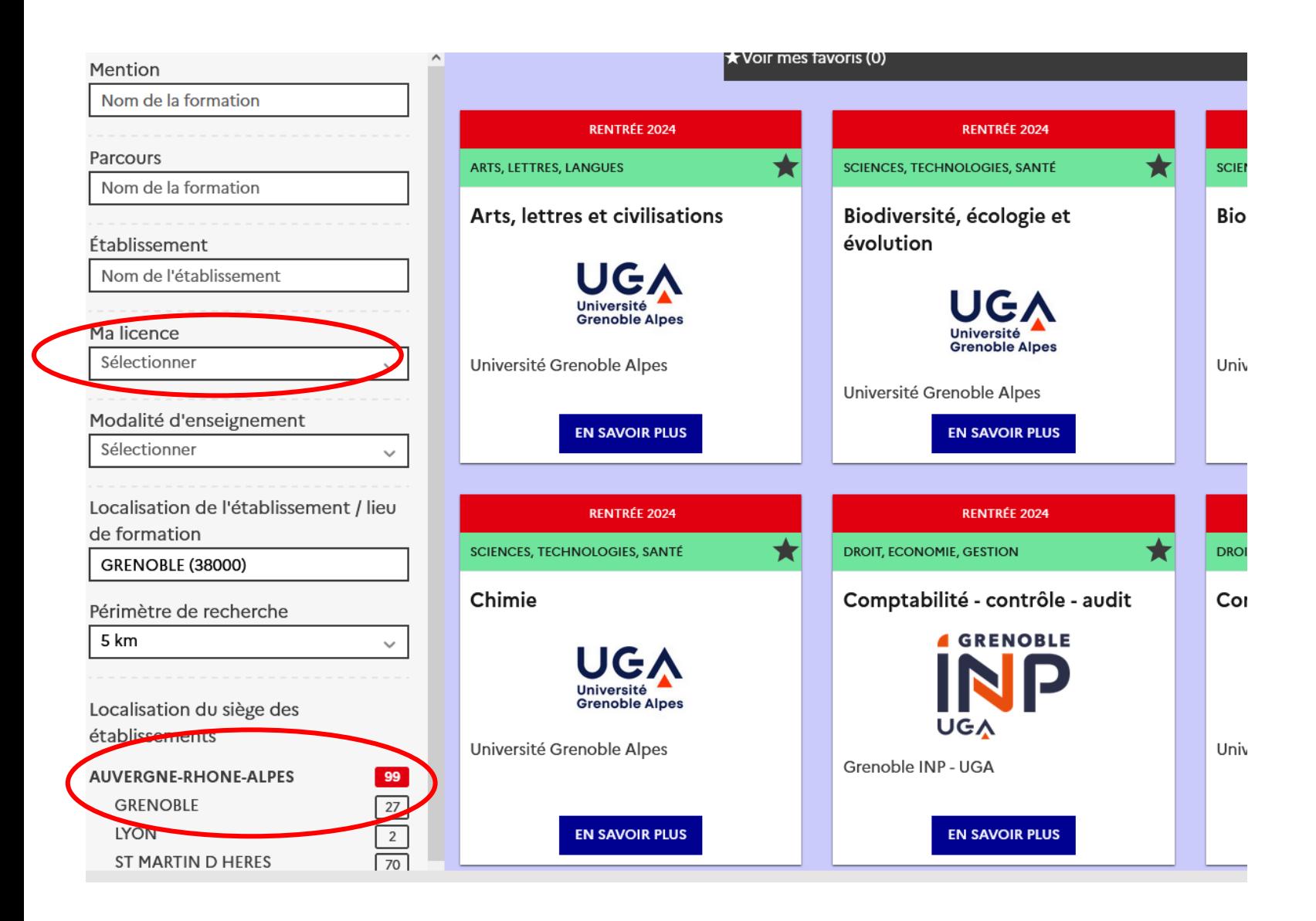

**Sur le site MonMaster, recherches possibles par mentions, parcours, par nom de licence, régions…**

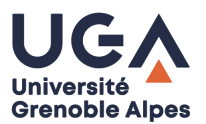

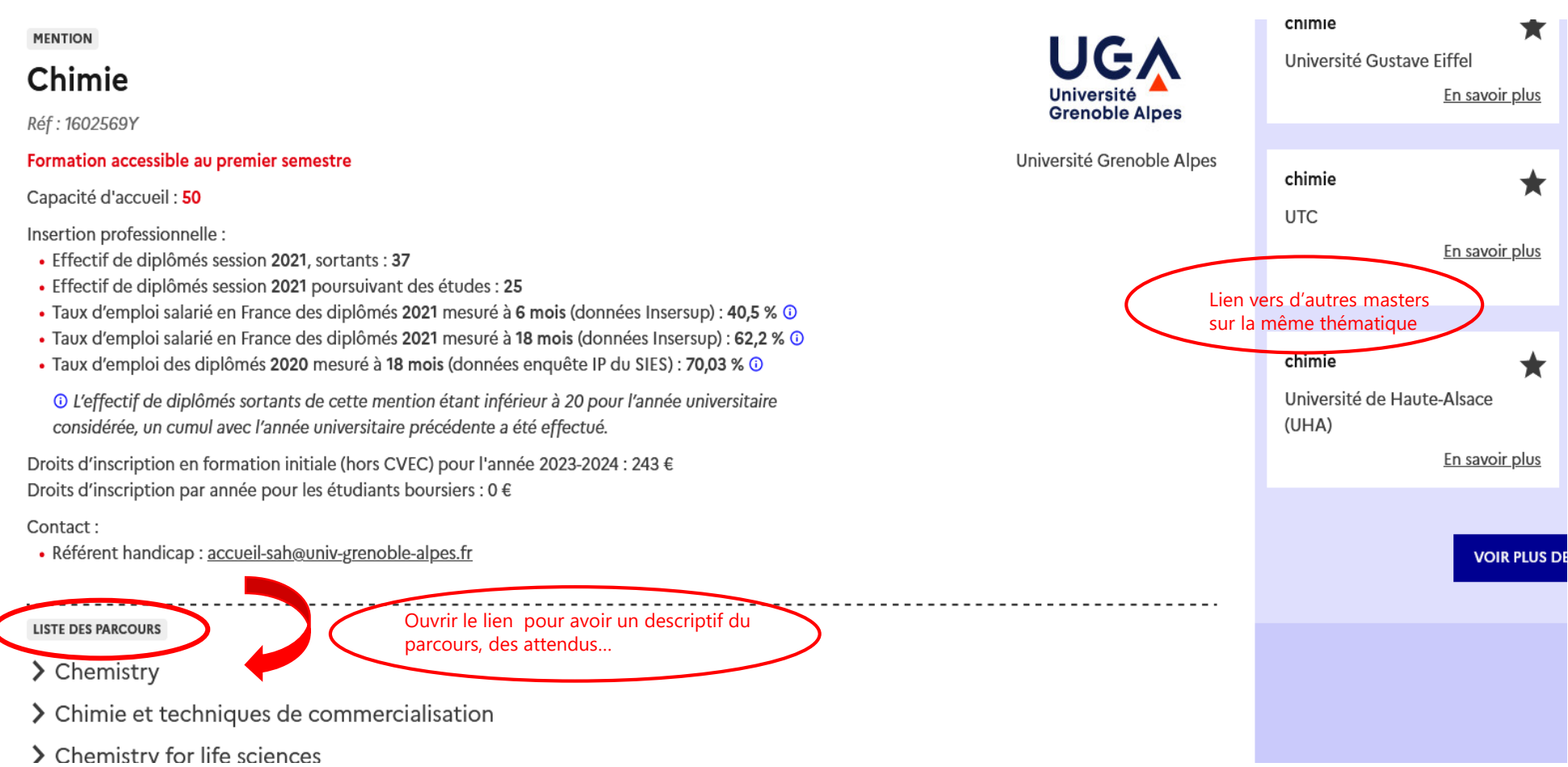

Sur une même fiche il y a la **liste des parcours** sur lesquels candidater et des exemples d'autres formations sur le même intitulé ou proche **ailleurs en France**

RECHERCHE (nom de la formation, mots-clés, nom de l'établissement, ville...)

Q

Madalitás dianzai mamant i

**VOIR LA FICHE FORMATION** 

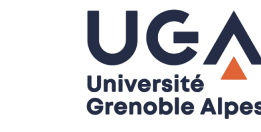

#### ← Retour aux résultats

biotechnologies

▼ Méthodes et technologies pour la santé

#### Formation accessible au premier semestre

Mentions de licences conseillées :

- Chimie
- · Electronique, énergie électrique, automatique
- Informatique
- · Mathématiques
- Physique
- Physique, chimie
- · Sciences de la vie
- Sciences et technologies
- · Sciences pour la santé

Attendus:

- · Avoir acquis de très bonnes compétences académiques et méthodologiques en adéquation avec les objectifs de la formation.
- Disposer d'un niveau de langue à l'écrit et/ou à l'oral (français niveau B2, anglais niveau B1).
- · Disposer de compétences en communication écrite et orale en français et en anglais.
- · Avoir de bonnes qualités rédactionnelles.
- · Manifester un intérêt pour les disciplines enseignées et faire preuve de curiosité intellectuelle.
- · Avoir un projet de formation et/ou professionnel en adéquation avec le parcours ciblé.
- · Avoir des connaissances sur les domaines de la formation et les débouchés professionnels.

Critères généraux d'examen des candidatures

- · Diplôme
- · Relevés de notes dans les domaines de la formation
- · Cursus antérieur suivi
- Attestation de niveau de langue selon le cadre européen de référence pour les langues (CECRL)
- Lettre de motivation en francais
- · Qualité de rédaction de la lettre de motivation

#### $\cdot$  CV

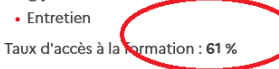

Vous avez accès pour chaque parcours aux **attendus et conditions générales d'examen des candidatures et au taux d'accès à la formation**

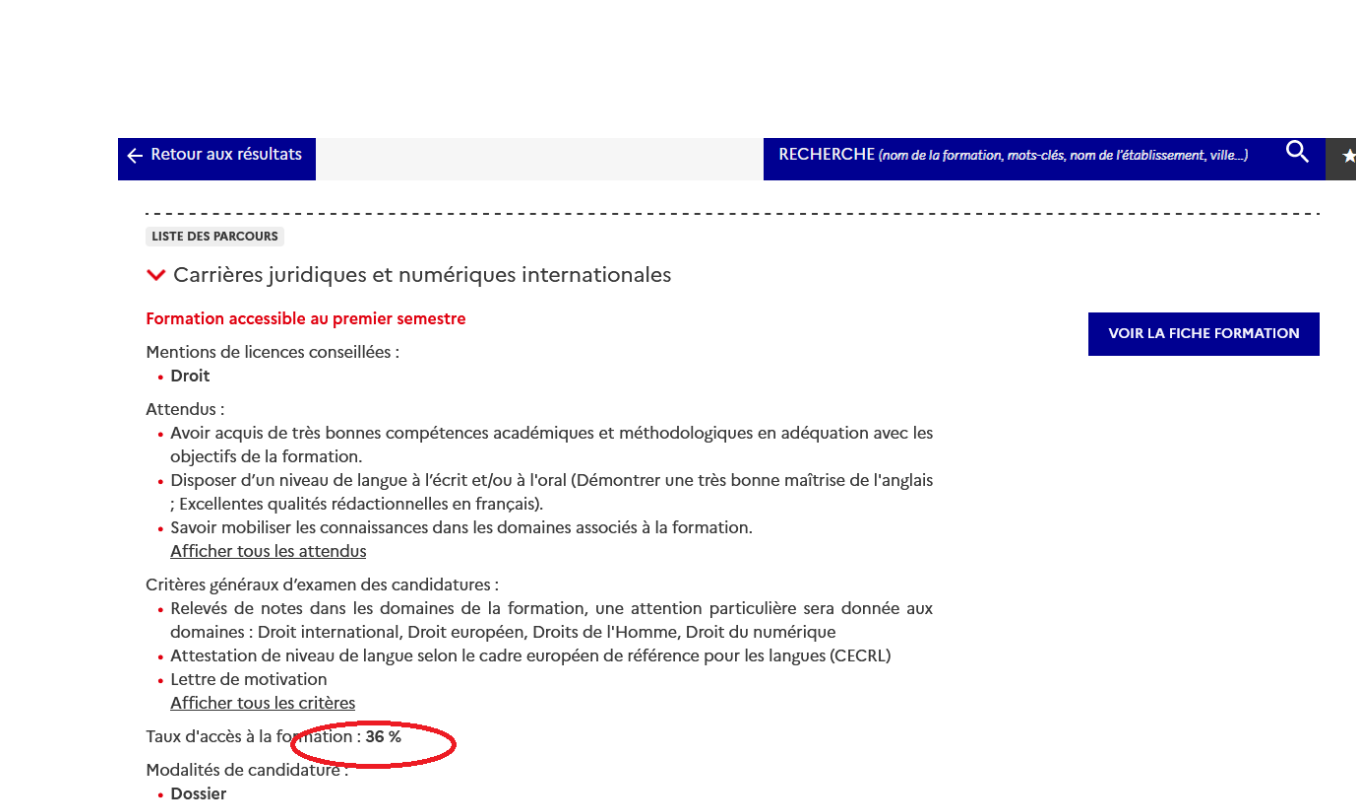

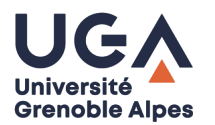

*Entrée disciplinaire*

### **Repérer les masters s'inscrivant dans le prolongement de votre parcours de licence…**

### **MAIS PAS SEULEMENT !**

- › Certains masters recrutent des **étudiants issus de parcours de licences différents** et misent sur **la complémentarité des profils et expériences.**
- › Certains masters recrutent des « novices » au regard de leur champ disciplinaire pour leur permettre d'acquérir **une double compétence.**

### **S'intéresser à la poursuite d'études des promos précédentes**

### *Pour optimiser les chances d'être recruté…….*

- › Candidater sur plusieurs masters (15 vœux de mentions possibles pour les M1, et des sous-vœux dans les parcours pour une même université hors alternance)
- › Etendre vos demandes au plan géographique
- › Diversifier les mentions...

## **1. Choisir et rechercher un master : le devenir des diplômés**

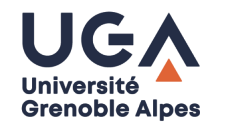

<https://www.univ-grenoble-alpes.fr/formation/devenir-de-nos-diplomes-573182.kjsp?RH=1567692197969>

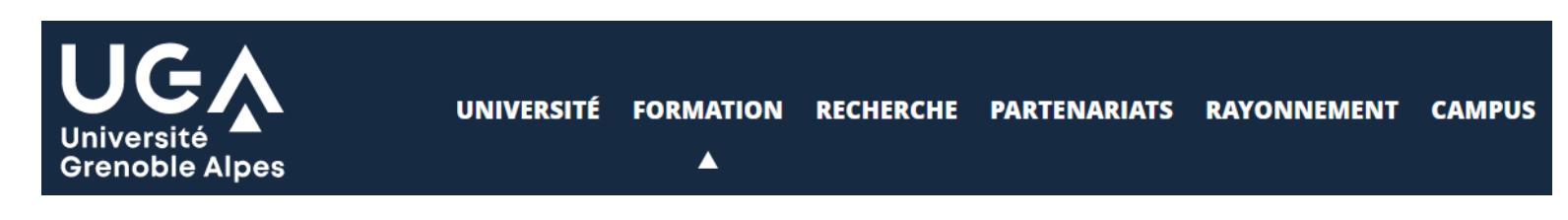

Accueil > Formation > Devenir de nos diplômés

### Le devenir des diplômés de licence

**CONSULTEZ LES RÉSULTATS COMPLETS DE L'ENQUÊTE** 

### Le devenir des diplômés de master

Consultez les résultats complets de l'enquête à 1 an

Consultez les résultats complets de l'enquête à 2 ans

# **DES POURSUITES D'ETUDES** (licences professionnelles, masters, BUT

**DÉCOUVRIR LES FORMATIONS DE** L'UNIVERSITÉ GRENOBLE ALPES **ECHANGER AVEC DES RESPONSABLES DE FORMATIONS & DES ÉTUDIANTS IN CONSTRUIRE SON PARCOURS** 

### **JEUDI 22 FÉVRIER DE 12H À 17H**

plus d'infos : https://forumpoursuitesetudes.univ-grenoble-alpes.fr/

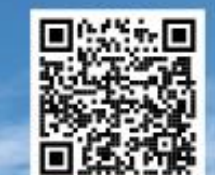

**Grenoble Alpes** 

# **Edition 2024**

diplôme d'ingénieur...)

Le Forum des Poursuites d'études présente les formations de l'UGA accessibles après une L2 ou L3 dans les différents domaines de formation :

- Arts, lettres, langues (ALL)
- › Droit, économie, gestion, management, sciences politiques (DEGMSP)
- › Sciences humaines et sociales, architecture (SHSA)
- Sciences, technologies, santé, ingénierie (STSI)

Une occasion de **rencontrer des enseignants et les équipes de l'UGA** qui proposent près de 60 conférences et autant de stands sur 3 lieux du campus de Grenoble :

- ➔ Département Licence Sciences et Technologies : Sciences, technologies, santé, ingénierie (STSI)
- ➔ Galerie des amphis et CLV : Arts, lettres, langues (ALL) / Droit, économie, gestion, management, sciences / politiques (DEGMSP) / Sciences humaines et sociales, architecture (SHSA)
- Eles différents publics pourront également se renseigner sur l'alternance, les métiers de l'enseignement, la vie de campus et la *graduate school !*

# **DES POURSUITES D'ETUDES** (licences professionnelles, masters, BUT,

diplôme d'ingénieur...)

**DÉCOUVRIR LES FORMATIONS DE** L'UNIVERSITÉ GRENOBLE ALPES **ECHANGER AVEC DES RESPONSABLES DE FORMATIONS & DES ÉTUDIANTS IN CONSTRUIRE SON PARCOURS** 

### **JEUDI 22 FÉVRIER DE 12H À 17H**

plus d'infos : https://forumpoursuitesetudes.univ-grenoble-alpes.fr/

PARTIA

 $\overrightarrow{BAC+3}$ 

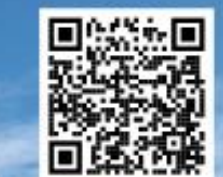

**Grenoble Alpes** 

# **Programme complet**

### **Programme complet (conférences et stands) à retrouver sur le site dédié :**

**[https://forumpoursuitesetudes.univ-grenoble-alpes.fr](https://forumpoursuitesetudes.univ-grenoble-alpes.fr/)**

Pour les étudiants qui ne seront pas sur place le 22 février, une offre de quelques conférences à distance sera proposée :

[https://forumpoursuitesetudes.univ-grenoble-alpes.fr/programme-des-conferences-et-rencontres/conferences-hybrides-et-a](https://forumpoursuitesetudes.univ-grenoble-alpes.fr/programme-des-conferences-et-rencontres/conferences-hybrides-et-a-distance/conferences-et-stands-hybrides-et-a-distance-1190655.kjsp)distance/conferences-et-stands-hybrides-et-a-distance-1190655.kjsp

Ces conférences seront également présentées en présentiel (version hybride)

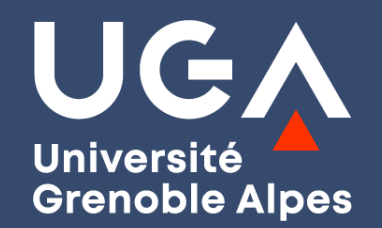

# **Des questions ?**

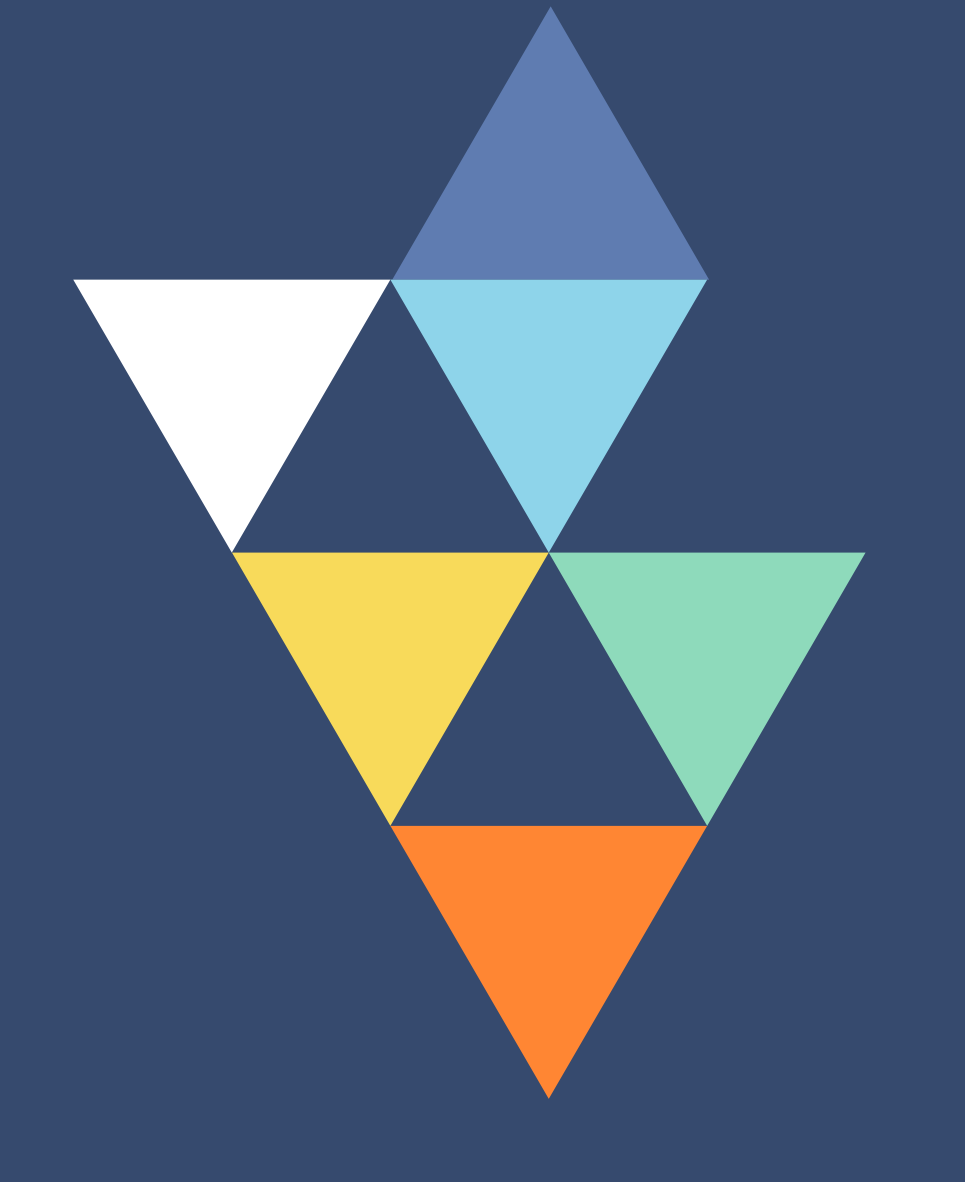

# **Calendrier général**

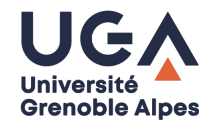

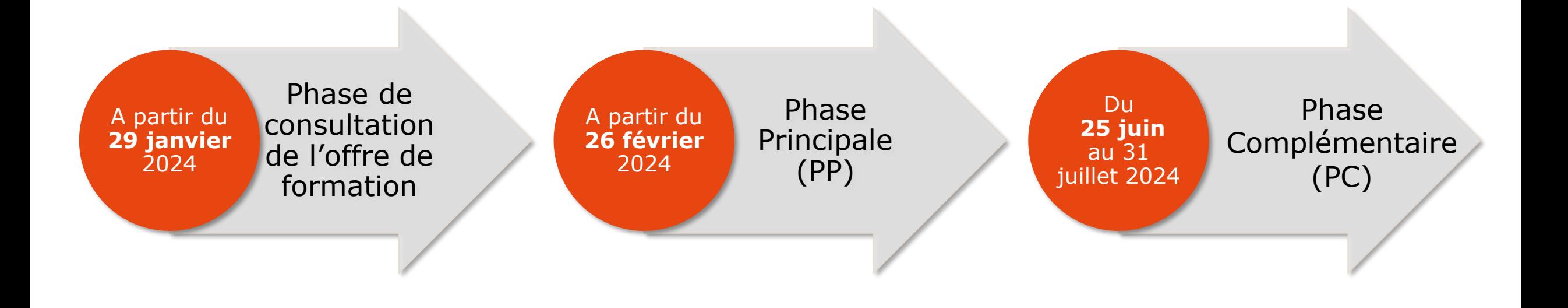

# **Phase Principale**

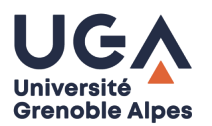

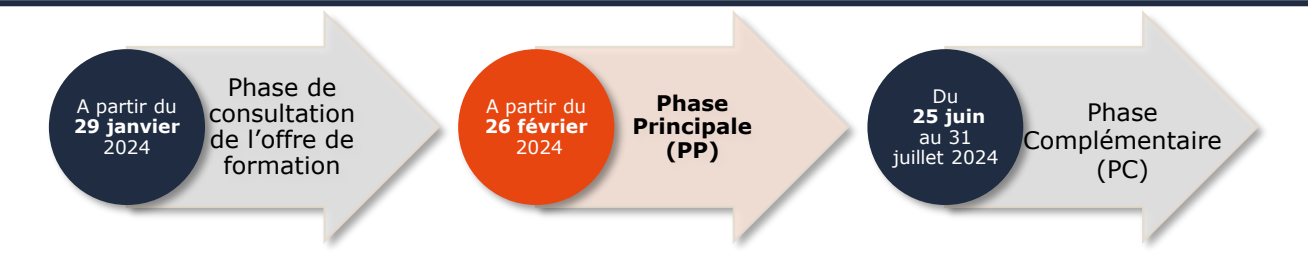

**Etape 1** : Création de dossier et dépôt des candidatures

**Etape 2** : Phase d'admission

# **Phase Principale**

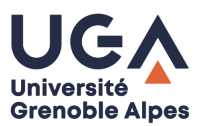

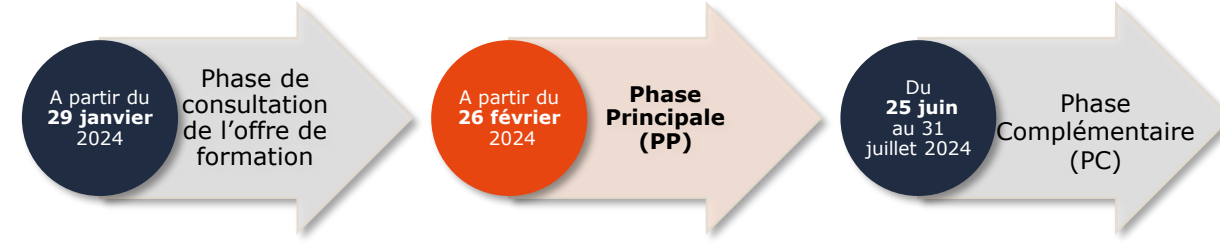

#### **Etape 1** : Création de dossier et dépôt des candidatures

#### **► Du 26 février au 24 mars 2024**

**►** Bouton candidature sur la fiche de la formation concernée

**►** 15 vœux en formation initiale et 15 vœux en alternance (les vœux sont effectués à la mention)

**Etape 2** : Phase d'admission

# **Phase Principale**

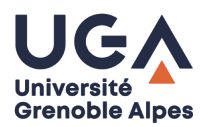

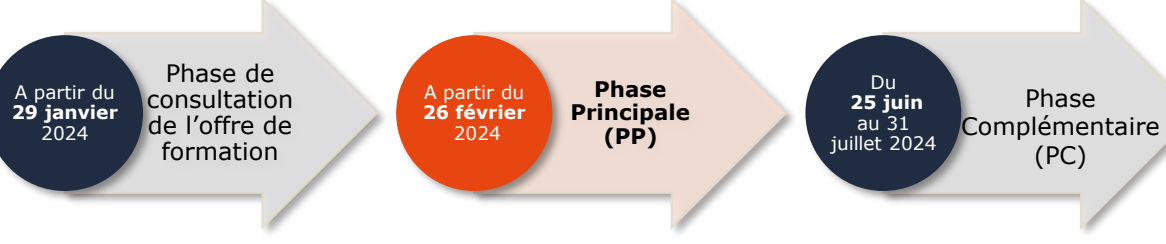

### **Etape 1** : Création de dossier et dépôt des candidatures

#### **► Du 26 février au 24 mars 2024**

**►** Bouton candidature sur la fiche de la formation concernée

**►** 15 vœux en formation initiale et 15 vœux en alternance (les vœux sont effectués à la mention)

**Etape 2** : Phase d'admission

► Formation initiale : **du 4 au 24 juin 2024**

► Formation en alternance : les candidats peuvent être placés en **recherche de contrat**  à partir du 2 avril 2024.

► Réponses possibles : acceptation refus liste d'attente

# **Phase Principale – Proposition**

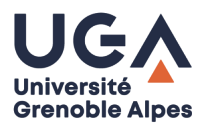

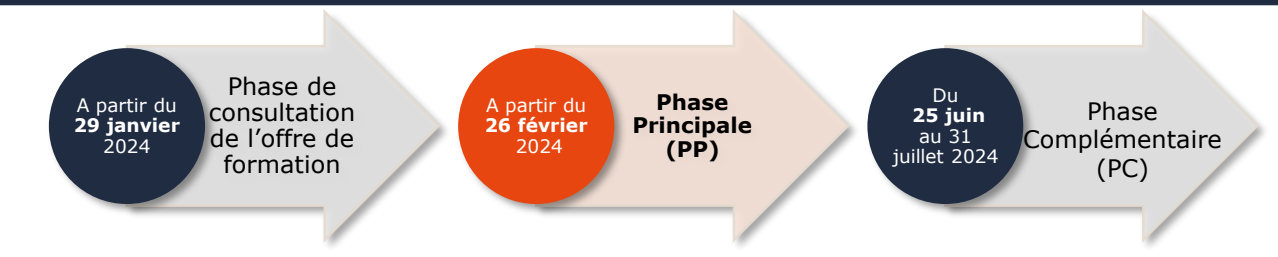

### **Je reçois une proposition d'admission (mail + informations sur la plateforme)**

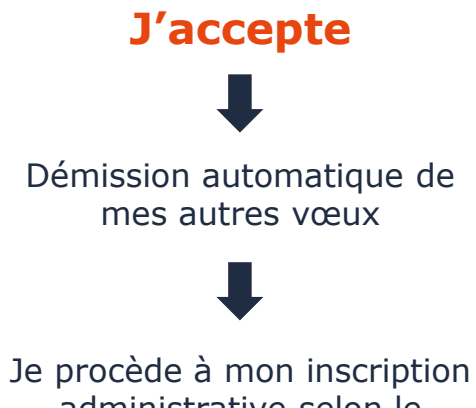

administrative selon le calendrier fixée par l'établissement

# **Phase Principale - Proposition**

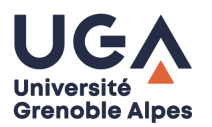

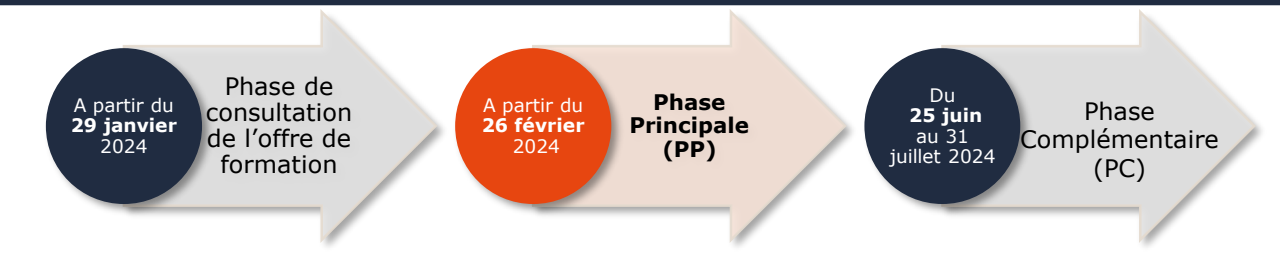

### **Je reçois une proposition d'admission (mail + informations sur la plateforme)**

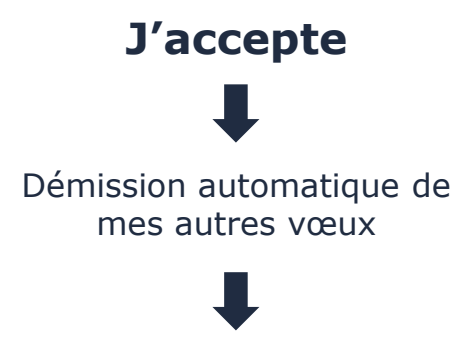

Je procède à mon inscription administrative selon le calendrier fixée par l'établissement

#### **Je refuse**

(si j'ai d'autres propositions en attente) MAIS je prends le risque de ne pas recevoir de nouvelles propositions

# **Phase Principale - Proposition**

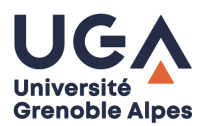

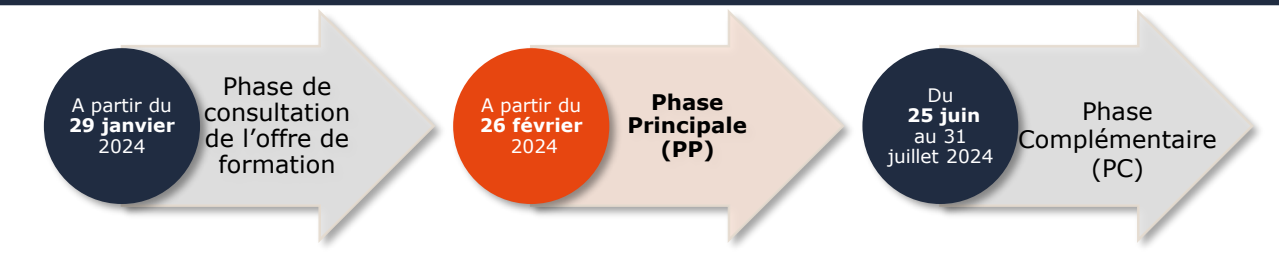

### **Je reçois une proposition d'admission (mail + informations sur la plateforme)**

**J'accepte**

Démission automatique de mes autres vœux

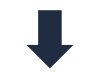

Je procède à mon inscription administrative selon le calendrier fixée par l'établissement

**J'accepte provisoirement** 

1 seule proposition en attendant de voir si je suis accepté sur des formations où je suis en liste d'attente. Je précise sur la plateforme les vœux que je souhaite conserver en attente.

#### **Je refuse**

(si j'ai d'autres propositions en attente) MAIS je prends le risque de ne pas recevoir de nouvelles propositions

# **Phase Principale – Délais de réponse**

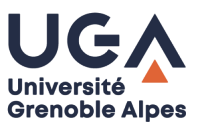

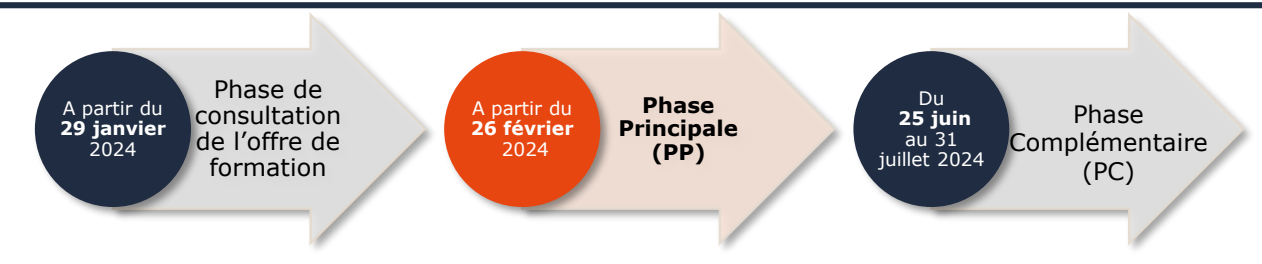

#### **Les délais de réponse pour les formations initiales :**

.Proposition reçue **le 4 juin ->** Réponse max à J+3 (le 7 juin 23h59) .Proposition reçue **le 5 juin ->** Réponse max à J+2 (le 7 juin 23h59) .Proposition reçue **après le 5 juin ->** Réponse max à J+1 (23h59)

#### **Les délais de réponse pour les formations en alternance :**

.Proposition reçue **entre le 4 avril et 6 juin** inclus **->** Réponse max le 7 juin 23h59 .Proposition reçue **entre le 7 juin et le 23 juin** inclus **->** Réponse max à J+1 à 23h59

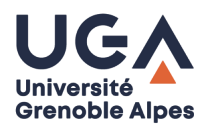

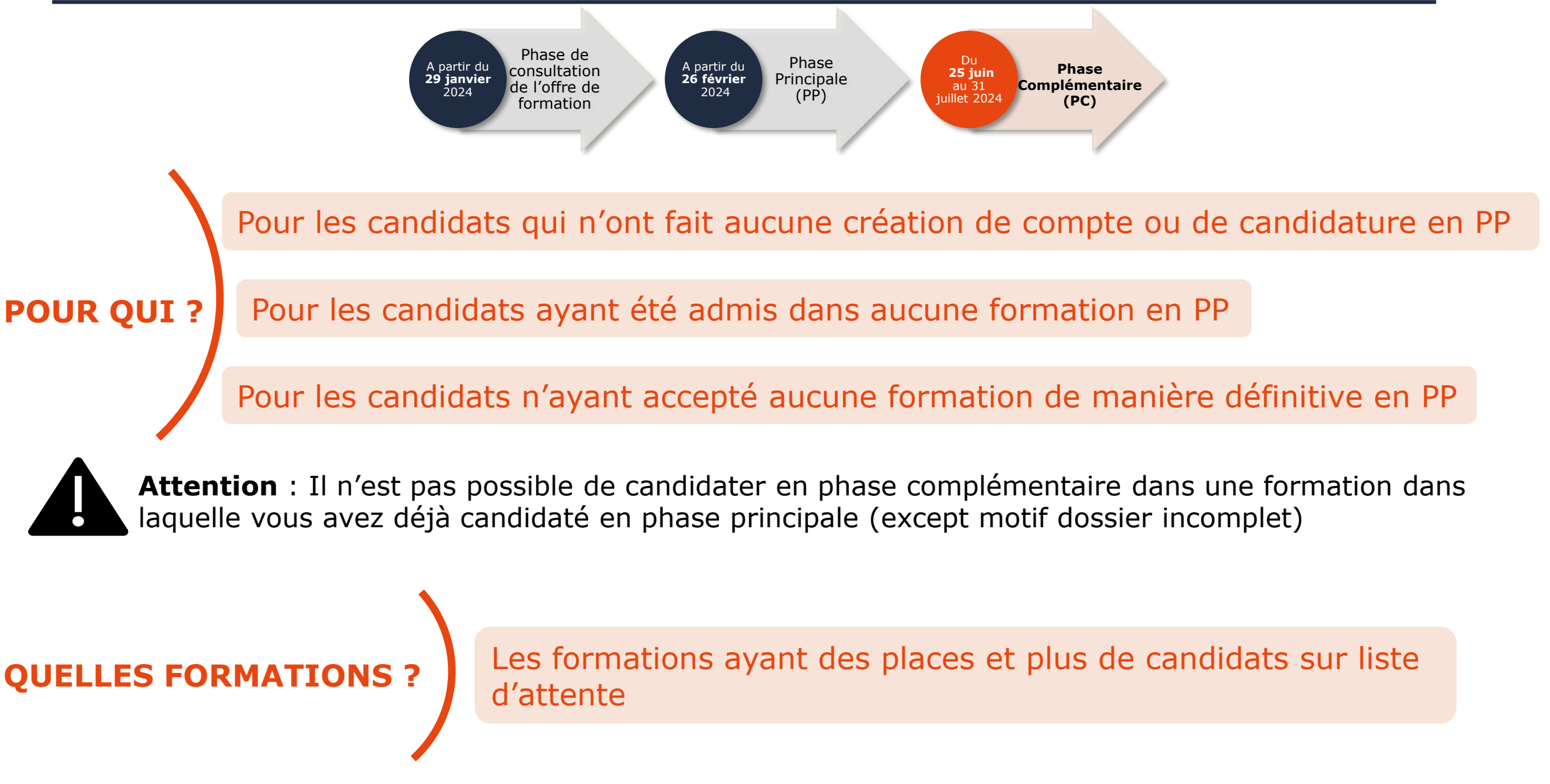

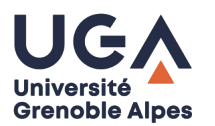

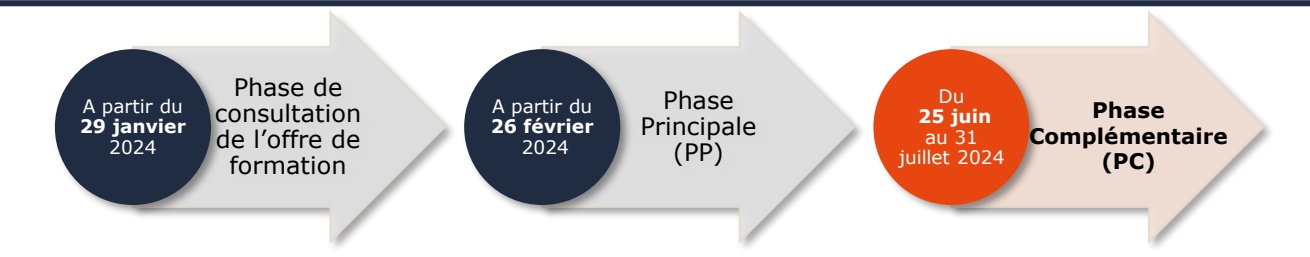

**Etape 1** : Création de dossier et dépôt des candidatures

**Etape 2** : Phase d'admission

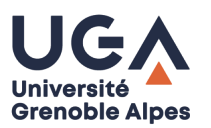

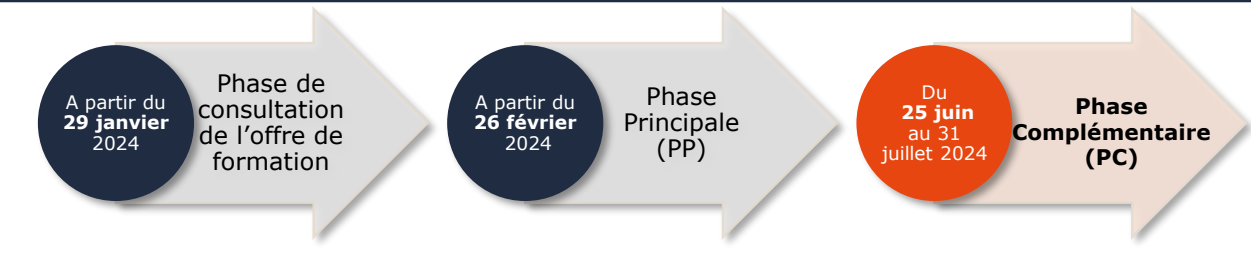

**Etape 1** : Création de dossier et dépôt des candidatures

### **► Du 25 au 30 juin 2024**

**►** 10 vœux en formation initiale et 10 vœux en alternance (les vœux sont effectués à la mention)

**►** Hiérarchisation des vœux de la PC et de la PP

**Etape 2** : Phase d'admission

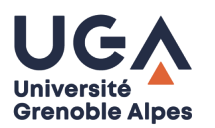

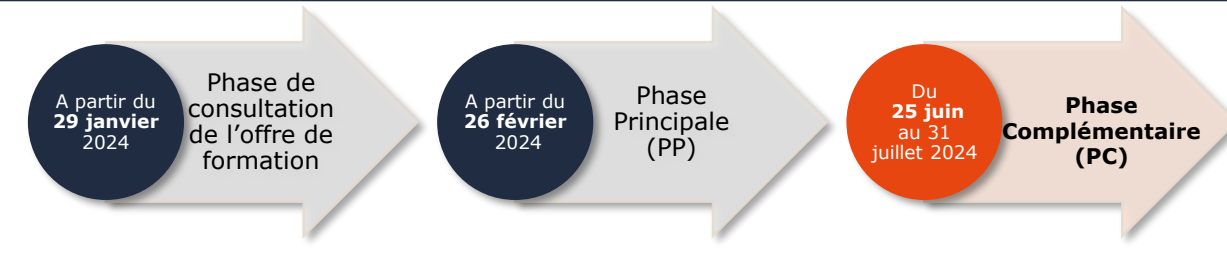

**Etape 1** : Création de dossier et dépôt des candidatures

### **► Du 25 au 30 juin 2024**

- **►** 10 vœux en formation initiale et 10 vœux en alternance (les vœux sont effectués à la mention)
- **►** Hiérarchisation des vœux de la PC et de la PP

**Etape 2** : Phase d'admission

### ► **Du 15 au 31 juillet 2024**

► Réponses possibles : acceptation refus liste d'attente

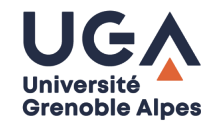

**Je suis refusé dans tous mes vœux au 15 juillet : je peux faire ma saisine**

### **Qu'est ce que la saisine ?**

**Conditions à remplir (en 2023)**

5 refus dans 2 mentions de master différentes dans 2 établissements différents

#### **Délai**

15 jours à compter de la dernière notification de refus

#### **Propositions**

3 propositions du recteur

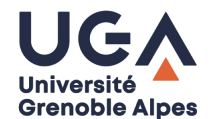

### **Je suis en attente jusqu'au 31 juillet : je peux faire ma saisine à partir du 1er aout**

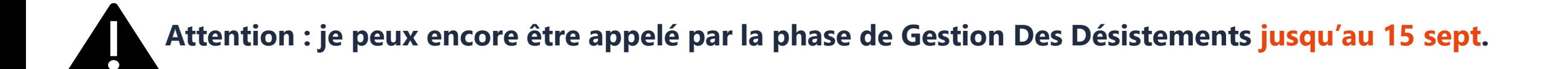

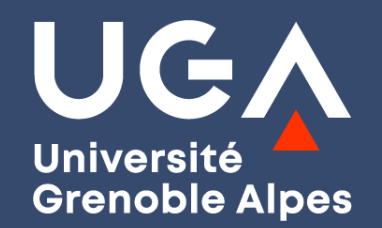

# **Des questions ?**

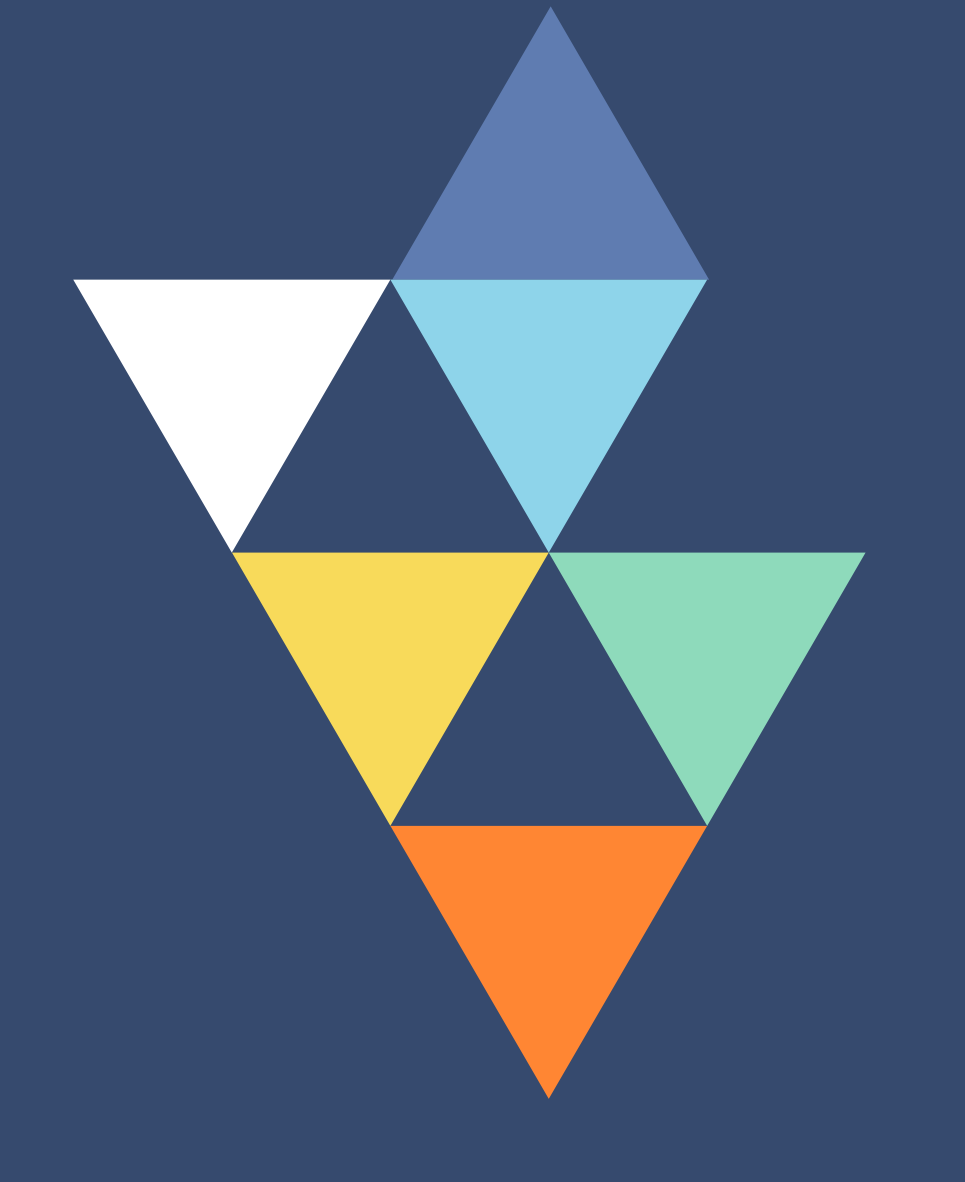

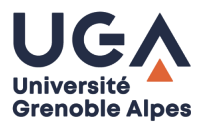

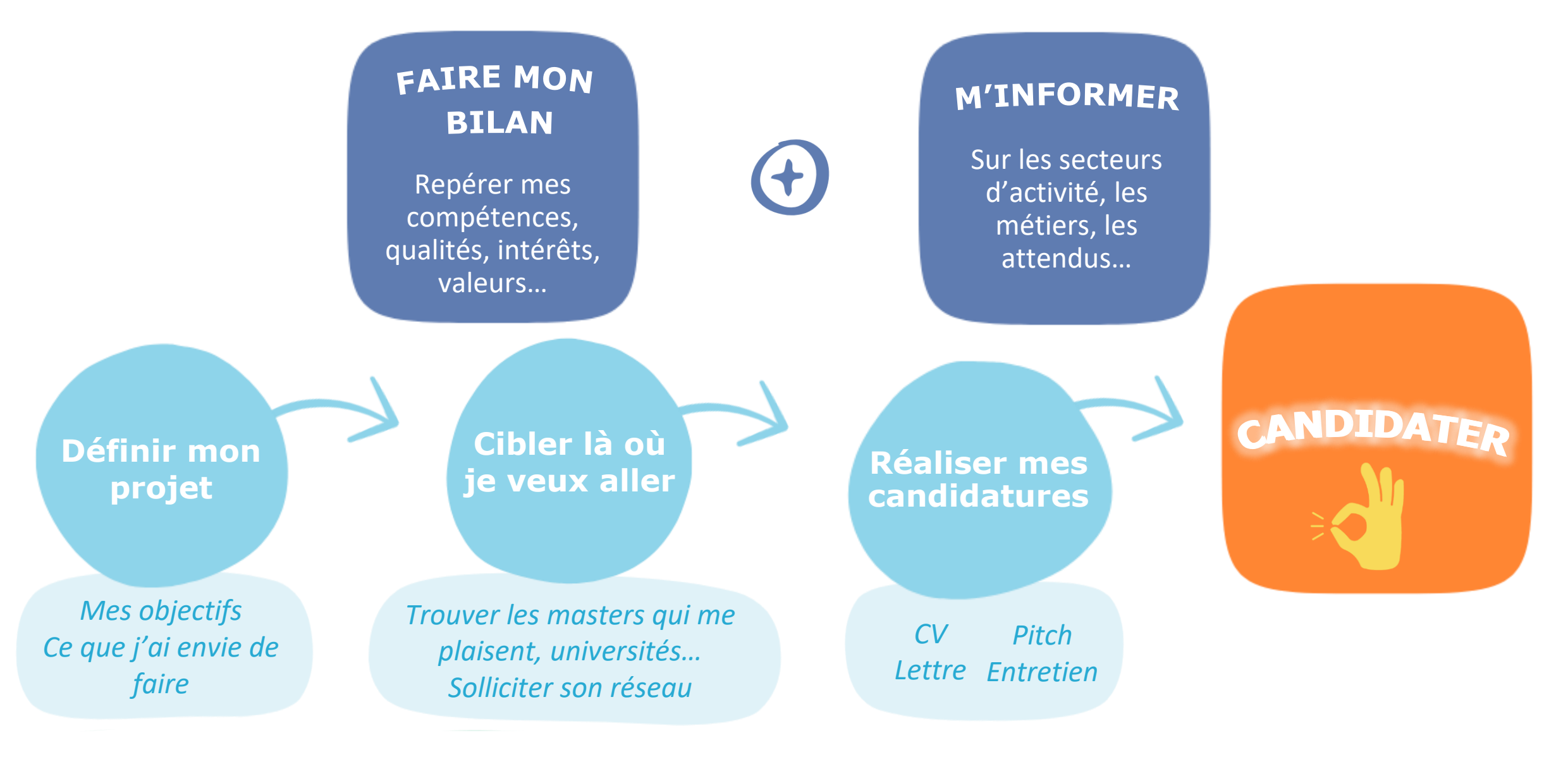

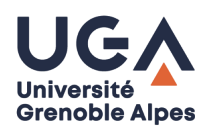

### **Trouver les bons mots pour nommer vos compétences :**

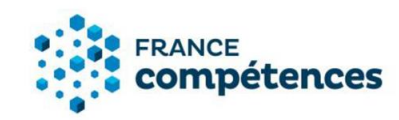

**1. Les [fiches RNCP](https://www.francecompetences.fr/recherche_certificationprofessionnelle/) // France Compétences** *Répertoire national des certifications professionnelles*

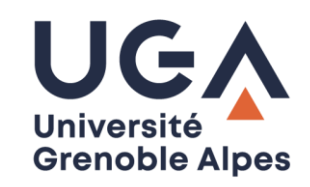

**2. Le catalogue des [formations](https://formations.univ-grenoble-alpes.fr/fr/index.html) de l'UGA**

*Consultez les descriptifs et documents (à télécharger) réalisés par vos responsables pédagogiques*

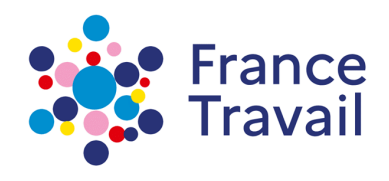

**3. Le [MétierScope](https://candidat.pole-emploi.fr/metierscope/) // France Travail – Pôle Emploi** *Repérez les compétences acquises au cours de vos expériences professionnelles*

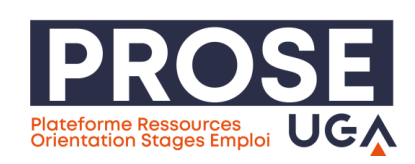

**4. Module interactif « [Découverte des compétences](https://cours.univ-grenoble-alpes.fr/course/view.php?id=19023) » // DOIP UGA** *Direction de l'orientation et de l'insertion professionnelle*

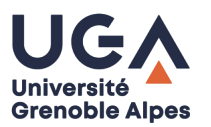

*…faire le lien avec les pré-requis des masters*

### **S'informer précisément sur les contenus des parcours des masters que vous visez :**

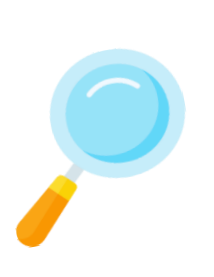

### › **Consulter le site des universités :**

Enseignements du master ? Y-a-t-il une période de stage prévue ? Quelles sont les débouchées ? Qu'allez-vous apprendre et en quoi cela vous sera-t-il utile pour la suite de votre parcours, votre projet professionnel ?

### › **Consulter le site monmaster.gouv**

Les attendus des masters sont sur le site : <https://www.monmaster.gouv.fr/> Cela vous permettra de bien en tenir compte dans vos candidatures

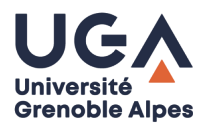

### *…faire le lien avec les pré-requis des Masters*

#### **LISTE DES PARCOURS**

 $\vee$  Informatique et cognition

**Deux exemples sur monmaster.gouv**

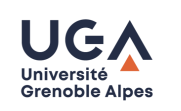

#### Attendus:

- · Avoir acquis de très bonnes compétences académiques et méthodologiques en adéquation avec les objectifs de la formation.
- · Disposer de compétences en communication écrite et orale en français et en anglais.
- · Savoir organiser son travail, être méthodique et rigoureux.
- · Avoir de bonnes qualités rédactionnelles.
- Avoir un projet de formation et/ou professionnel en adéquation avec le parcours ciblé.
- Connaître l'environnement du milieu professionnel.
- Avoir des connaissances sur les domaines de la formation et les débouchés professionnels.
- Critères généraux d'examen des candidatures :
- Lettre de motivation détaillant le projet professionnel envisagé en lien avec la formation
- Qualité de rédaction de la lettre de motivation

 $\bullet$  CV

**Si ces informations vous sont demandées, c'est qu'elles sont utiles aux personnes qui examineront votre candidature : partir du principe qu'une lettre de motivation n'est pas lue alors qu'elle est demandée, que vos centres d'intérêts n'ont pas d'importance... serait donc une erreur de stratégie.**

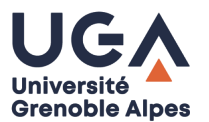

**Deux exemples sur monmaster.gouv** *…faire le lien avec les prérequis des Masters*

**LISTE DES PARCOURS** 

- $\vee$  Evaluation et management des politiques sociales
	- · Disposer de compétences en communication écrite et orale en français et/ou en langue étrangère.
	- Savoir mobiliser les connaissances dans les domaines associés à la formation.
	- Maîtriser les différents outils informatiques (pack office).
	- · Manifester un intérêt pour les disciplines enseignées et faire preuve de curiosité intellectuelle.

**Voyages, tests de langues, cours, apprentissage en autonomie…**

**Evoquer le programme du master et faire le lien avec votre licence**

**Donner des exemples d'utilisation de ces outils, cours…**

**Intérêts pour les actualités en lien avec le domaine, lectures…? En parler !**

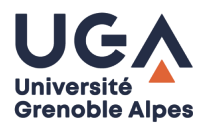

*…faire le lien avec les pré-requis des Masters*

**S'informer précisément sur les contenus des parcours des Masters que vous visez :**

### › **Participer à des journées portes ouvertes**

Rencontrer ou entrer en contact avec des étudiants des promotions précédentes afin d'avoir des précisions sur le contenu de la formation et les attendus : journées portes ouvertes de [l'enseignement](https://univ-grenoble-alpes.jobteaser.com/fr/events/204687-les-journees-portes-ouvertes-de-l-enseignement-superieur) supérieur

› **Prendre contact par mail avec les responsables pédagogiques :** Qu'attendent-ils des étudiants qui candidatent ? Quelle longueur peut faire la lettre de motivation ? Vous pouvez également poser des questions sur les enseignements…

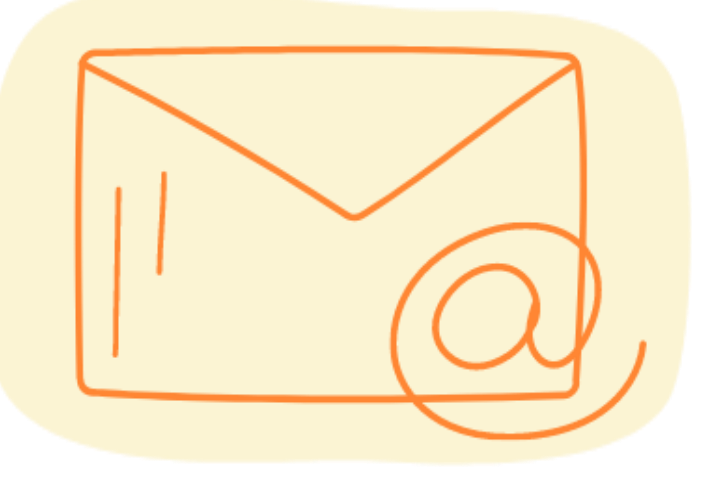

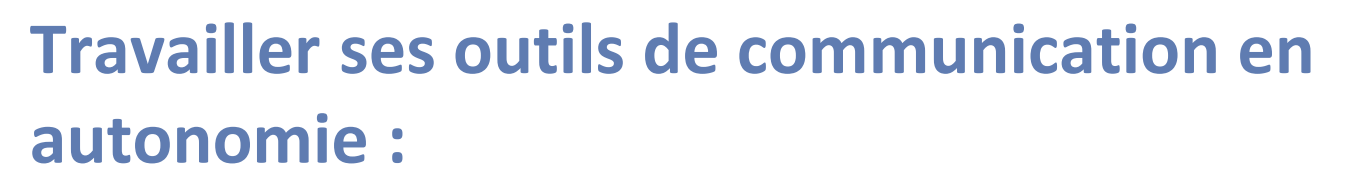

Un ensemble de livrets réalisés par les conseillères en insertion professionnelles de l'UGA sont à votre disposition sur **Prose** :

› CV

- Lettre de motivation
- › Entretien de recrutement

https://prose.univ-grenoble-alpes.fr/stages-emploi[experiences/preparer-ses-candidatures/travailler-ses-outils-de](https://prose.univ-grenoble-alpes.fr/stages-emploi-experiences/preparer-ses-candidatures/travailler-ses-outils-de-communication/)communication/

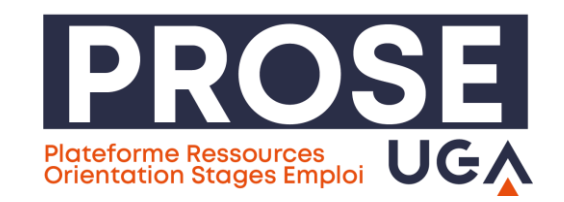

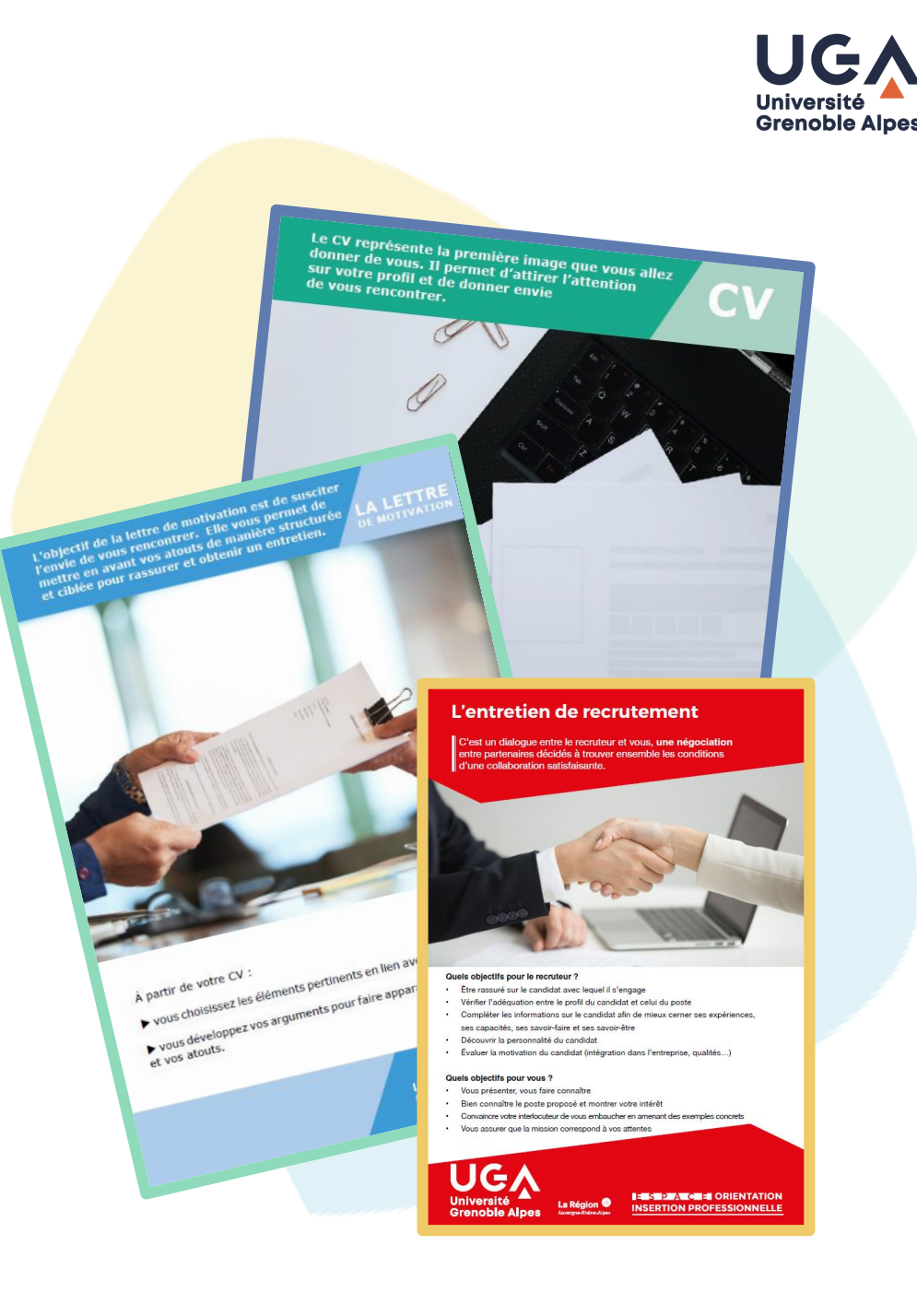

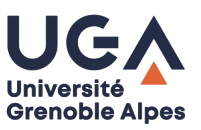

### **Exemples d'éléments clés à mentionner dans votre lettre de motivation :**

- › **Démontrer que vous vous êtes renseigné sur la formation** : enseignements, université, participation aux portes ouvertes, échanges avec d'anciens étudiants…
- › **Les liens entre vous et le master** : vos compétences, vos expériences de stage, projets universitaires… et expliquer en quoi ces éléments vous permettront de suivre sereinement le master visé.
- › **Vos pistes de projets professionnels** : expliquer en quoi cette formation vous permettra de réaliser votre objectif.

'objectif de la lettre de motivation est de suscite l'envie de vous rencontrer. Elle vous permet de mettre en avant vos atouts de manière structurée A LETTR et ciblée pour rassurer et obtenir un entretien. **E MOTIVATI** 

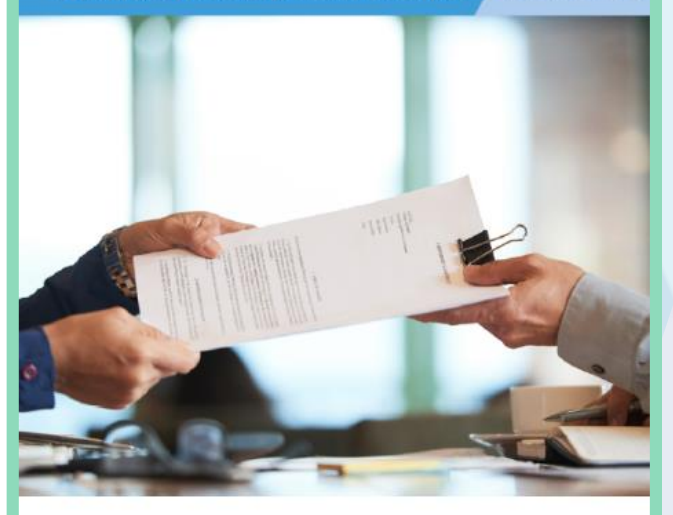

A partir de votre CV

vous choisissez les éléments pertinents en lien avec votre candidature.

vous développez vos arguments pour faire apparaître vos compétences et vos atouts.

La Région

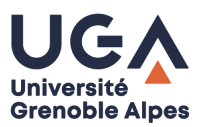

#### **Nos permanences sans rendez-vous à l'Espace orientation et insertion professionnelle :**

#### **ORIENTATION** :

**Lundis, mardis, mercredis, jeudis** De 9h à 12h et 13h à 17h

### **INSERTION PROFESSIONNELLE** :

**Lundis, mardis, mercredis, jeudis** De 13h à 17h

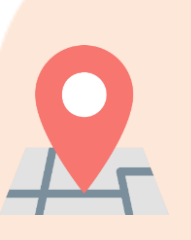

*Bâtiment Pierre-Mendès-France (1 er étage) 640 rue des Universités 38400 Saint-Martin-d'Hères*

*Attention, fermeture de l'Espace prévue le jeudi 22 février : forum des licences [professionnelles](https://univ-grenoble-alpes.jobteaser.com/fr/events/204688-forum-des-poursuites-d-etudes-uga) et des masters*

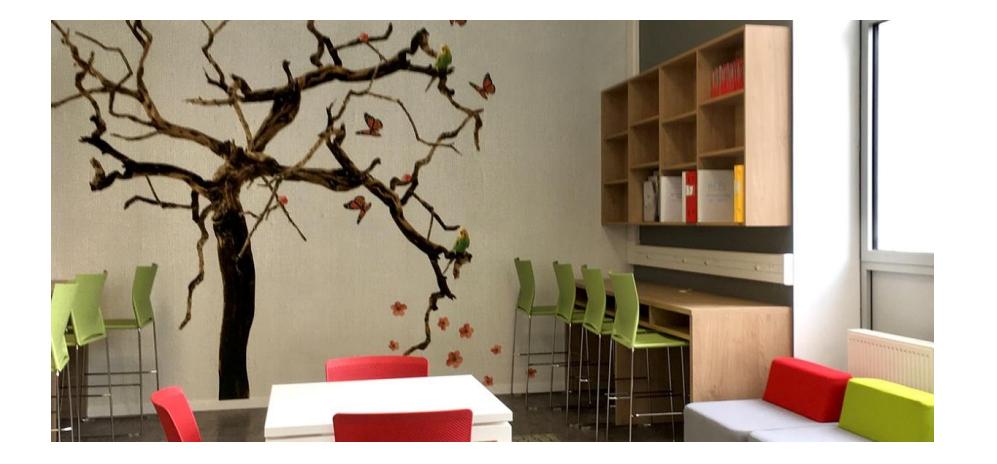

UGA **ESPACE ORIENTATION INSERTION PROFESSIONNELLE** 

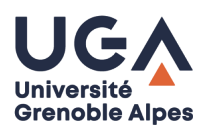

**Les ateliers de l'Université Grenoble Alpes** *Direction de l'orientation et de l'insertion professionnelle*

› **Programmation complète et inscription : les [évènements de l'Espace OIP](https://univ-grenoble-alpes.jobteaser.com/fr/events/search?kinds=workshop&exclusive=true) - Career Center UGA**

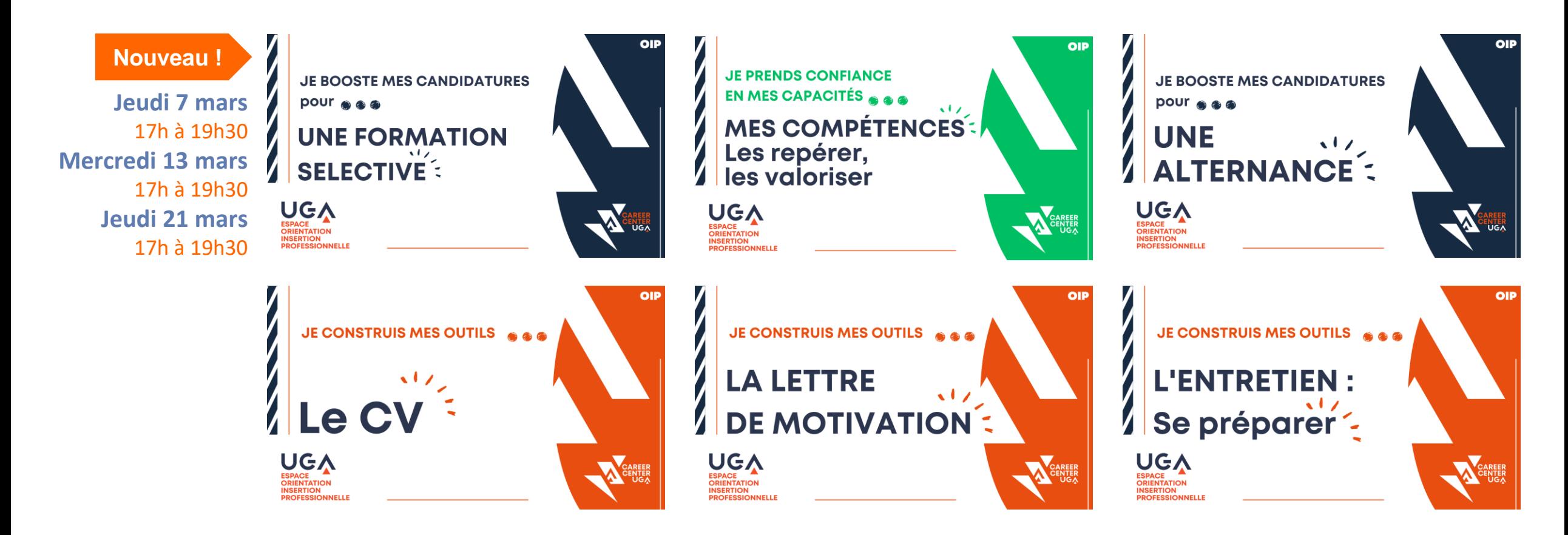

### **Une autre stratégie possible ?**

*Ressources portées par la Direction de l'orientation et de l'insertion professionnelle*

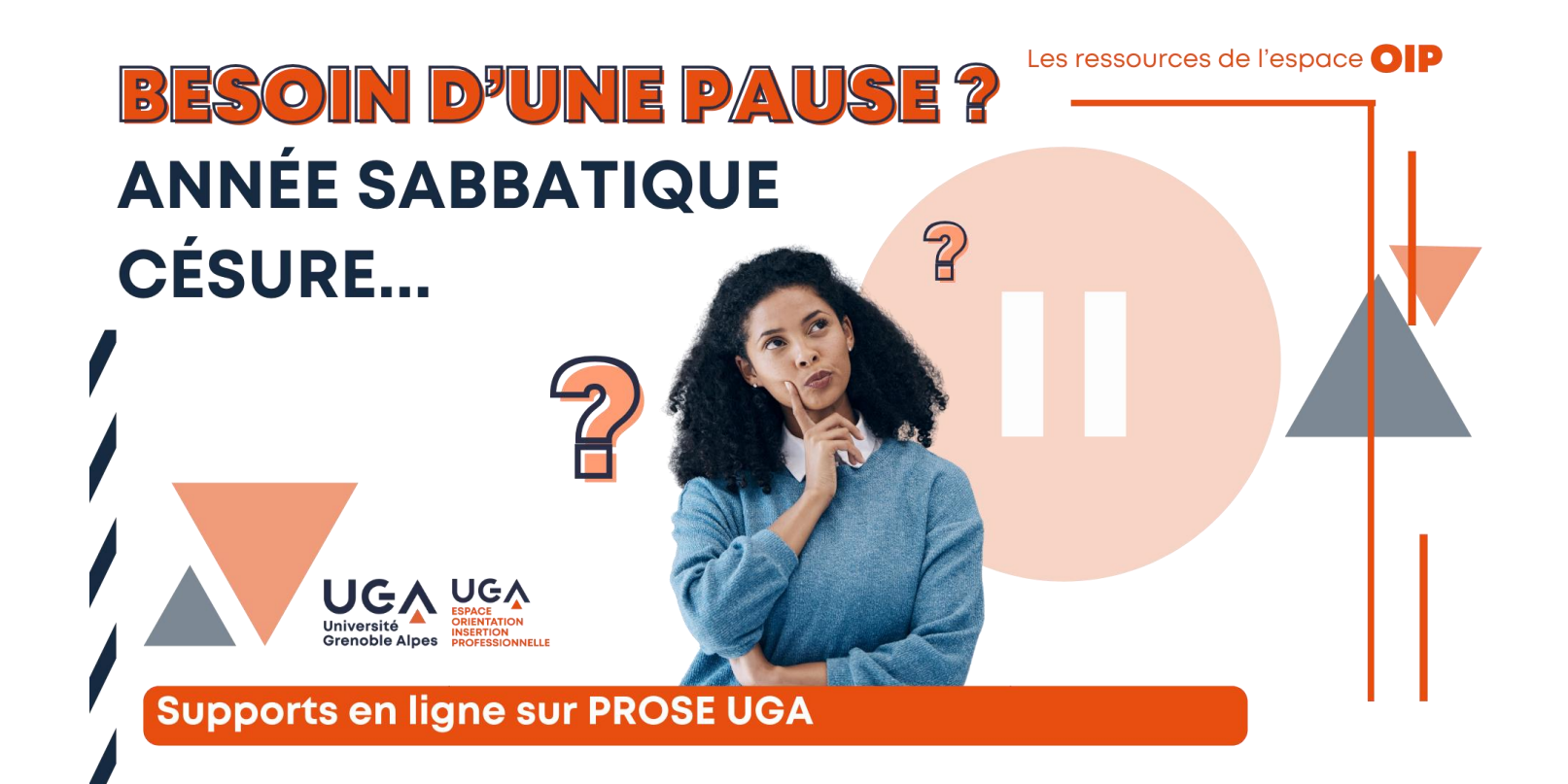

### **3 SUPPORTS EN LIGNE (dans la journée) :**

Choix du statut : césure, année 1. sabbatique...

La césure en 9 diapo **2.**

Que faire lors une pause au cours de ses études et pourquoi ? **3.**

*Prose UGA* **>** *stages, emploi, expériences* **>** *césure, entrepreneuriat étudiant*

*[https://prose.univ-grenoble-alpes.fr/stages-emploi](https://prose.univ-grenoble-alpes.fr/stages-emploi-experiences/cesure-entrepreneuriat-etudiant-/)experiences/cesure-entrepreneuriat-etudiant-/*

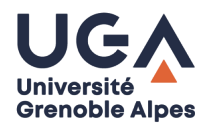

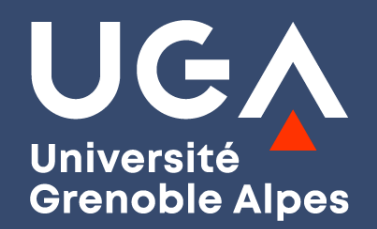

# **Dernières questions ?**

Vous pourrez poser des questions complémentaires sur le stand orientation insertion du forum le **jeudi 22 février 2024**

**Merci de votre attention !** 

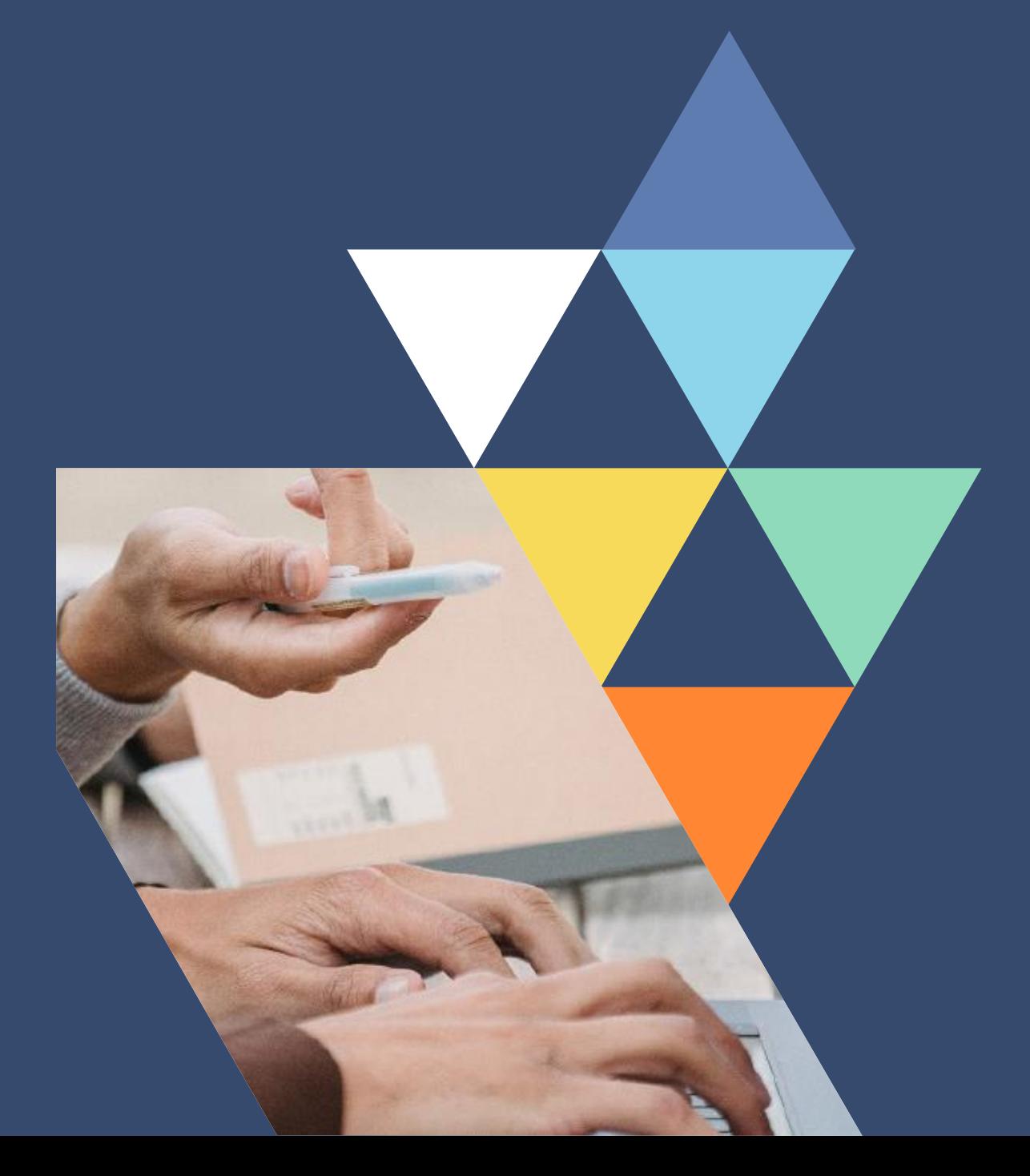